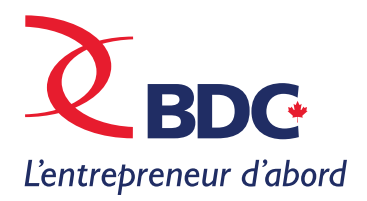

# MÉDIAS SOCIAUX

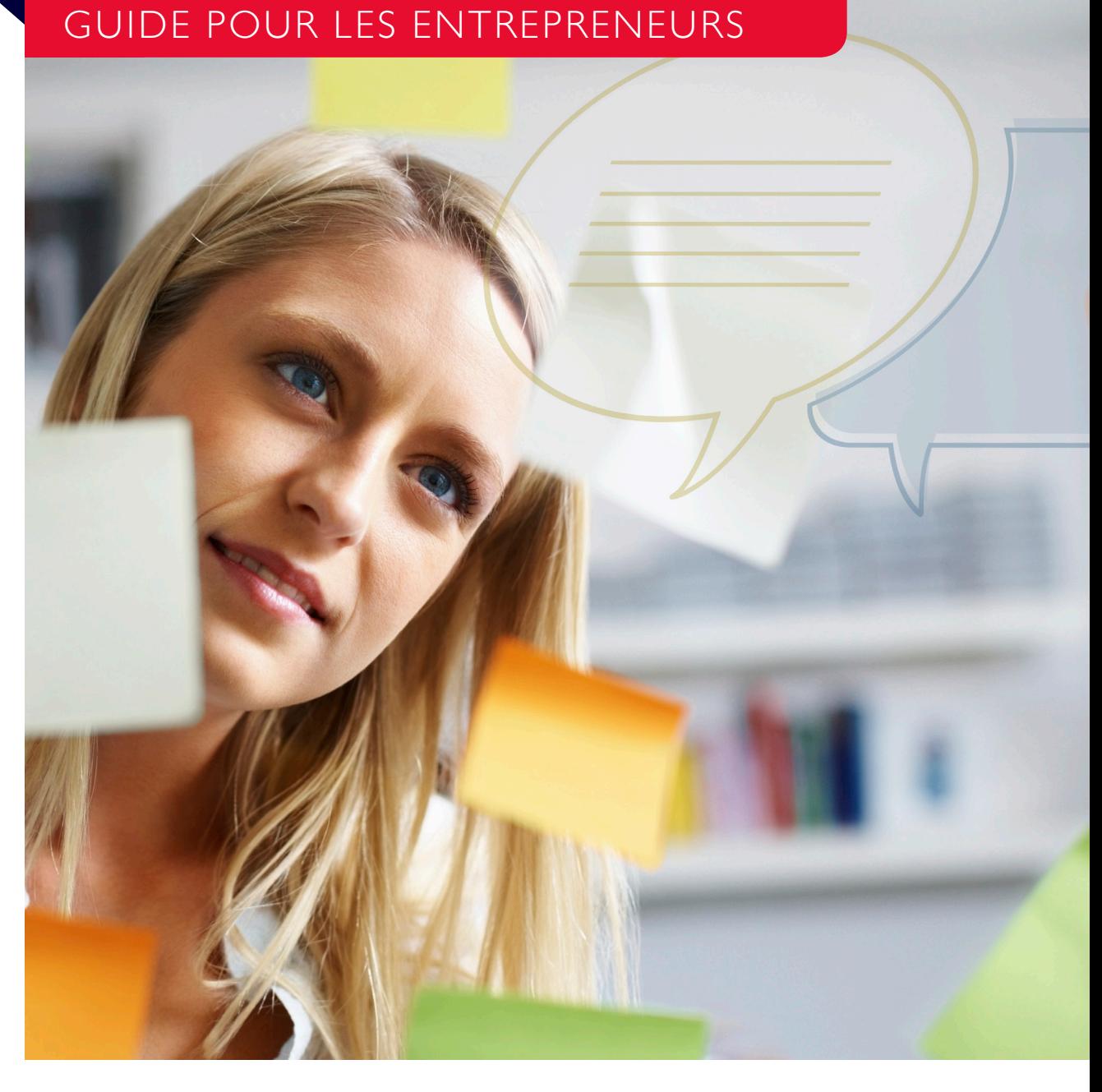

**[Part](http://www.facebook.com/sharer.php?u=http://www.bdc.ca/FR/solutions/carrefour_techno/Pages/guide_medias_sociaux.aspx?utm_campaign=ict-marcomm2012&utm_medium=ebook&utm_source=social-media-ebook&utm_content=text)[agez](http://twitter.com/intent/tweet?text=Mettez+le+pouvoir+des+m%C3%A9dias+sociaux+au+service+de+votre+entreprise+avec+ce+guide+gratuit+pour+entrepreneurs%21&url=http%3A%2F%2Fbit.ly%2FRj1Zwh) [ce g](http://www.linkedin.com/shareArticle?mini=true&url=http://www.bdc.ca/FR/solutions/carrefour_techno/Pages/guide_medias_sociaux.aspx?utm_campaign=ict-marcomm2012&utm_medium=ebook&utm_source=social-media-ebook&utm_content=text)[uide](https://plus.google.com/share?url=http://www.bdc.ca/FR/solutions/carrefour_techno/Pages/guide_medias_sociaux.aspx?utm_campaign=ict-marcomm2012&utm_medium=ebook&utm_source=social-media-ebook&utm_content=text) virtuel**in **2t** 

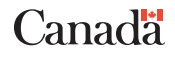

**2** Table des matières and the set of the set of the set of the set of the set of the set of the set of the set of the set of the set of the set of the set of the set of the set of the set of the set of the set of the set

4

6

16

## TABLE DES MATIÈRES

**Introduction** UN OUTIL D'AFFAIRES VITAL

### Partie un PAR OÙ COMMENCER

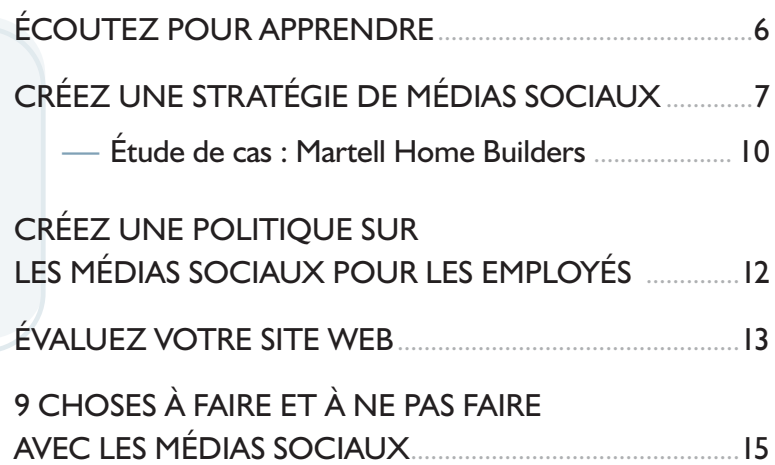

#### Partie deux

### ÉTABLIR SA PRÉSENCE DANS LES MÉDIAS SOCIAU[X](#page-15-0)

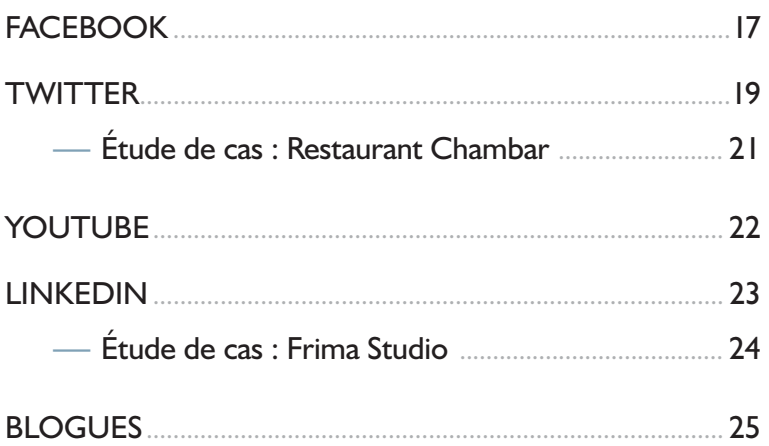

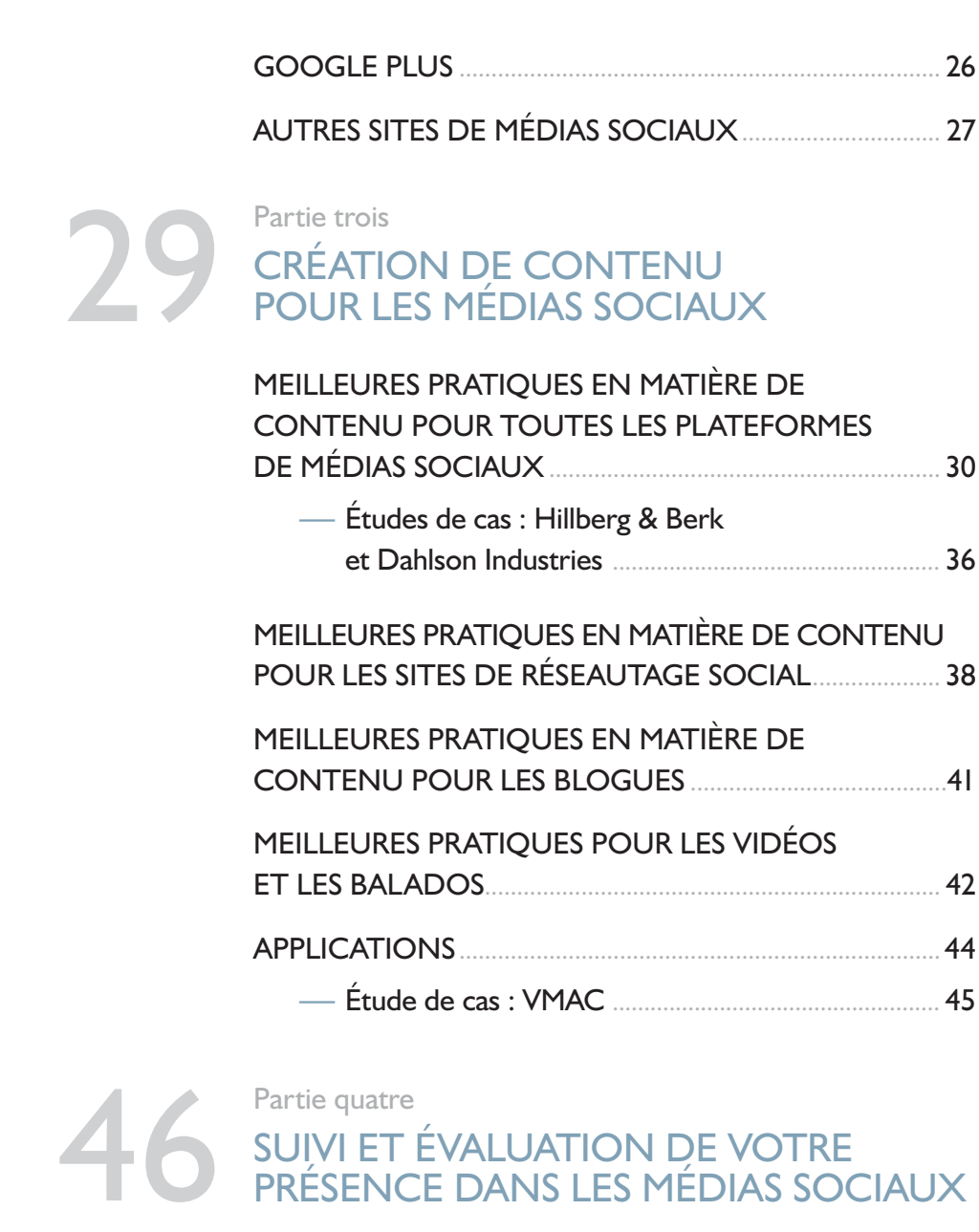

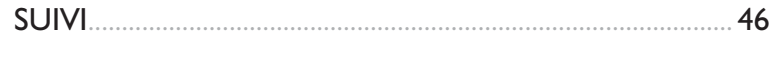

ÉVALUATION DES RÉSULTATS [............................................](#page-52-0) 53

Conclusion L'EFFORT EN VAUT LARGEMENT LA PEINE 56

## UN OUTIL D'AFFAIRES VITAL

L'époque où les médias sociaux ne servaient qu'à publier vos photos de vacances ou à faire savoir à vos amis ce que vous alliez manger au dîner est révolue. Aujourd'hui, les médias sociaux sont devenus un outil d'affaires vital que les entrepreneurs ne peuvent plus se permettre d'ignorer.

Les médias sociaux sont partout. Nous nous en servons pour prendre des décisions d'achat, rester en contact avec les amis et la famille et établir de nouvelles relations, tant personnelles que professionnelles. Pourtant, à peine 35 % des PME canadiennes les utilisent, selon un sondage effectué par BDC en avril 2012.

Bien des entrepreneurs sont réticents à vouloir s'y mettre parce qu'ils manquent d'information. Ils ne sont pas certains de savoir par où commencer, s'inquiètent à propos du contenu à afficher et doutent de la rentabilité d'un tel investissement.

Les propriétaires d'entreprise qui n'ont pas grandi avec Internet sont souvent les plus sceptiques. Mais, même les entrepreneurs qui se servent des médias sociaux dans leur vie personnelle – et ils sont nombreux – ne savent pas comment les mettre au service de leur entreprise.

Pourtant, lorsqu'on s'en sert adéquatement, les médias sociaux peuvent aider à propulser une entreprise vers de nouveaux sommets. C'est ce qui est arrivé à Rachel Mielke, propriétaire de la bijouterie Hillberg & Berk, établie à Regina. Son utilisation extensive de Facebook et de Twitter pour promouvoir son entreprise a contribué à faire augmenter ses ventes de 2 000 % entre 2008 et 2012.

L'histoire de Mme Mielke, tout comme celle d'autres entrepreneurs canadiens, est présentée dans le présent guide virtuel. Ces entrepreneurs ont appris à utiliser les médias sociaux pour mousser

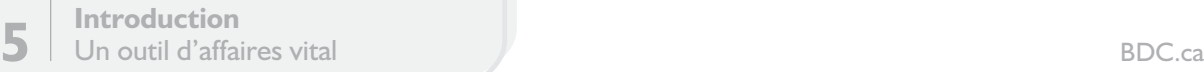

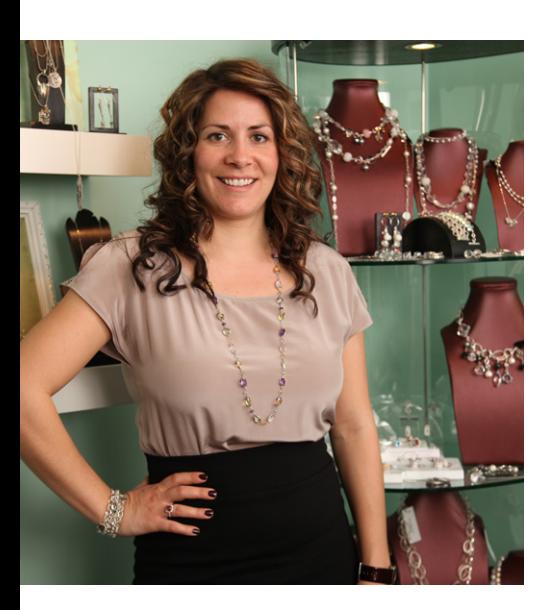

L'histoire de Rachel Mielke, tout comme celle d'autres entrepreneurs canadiens, est présentée dans le présent guide virtuel.

leurs ventes, naviguer à travers les tendances du marché en constante évolution, recruter des employés et entretenir des relations avec une clientèle fidèle. Vous aussi vous le pouvez, grâce au présent guide qui vous montre étape par étape comment tirer le maximum des médias sociaux pour votre entreprise.

En cours de route, vous verrez que votre entreprise se trouve peut-être déjà dans les médias sociaux – sans que vous ne le sachiez. Puis, à l'aide de listes de vérification, vous apprendrez comment créer une stratégie de médias sociaux, y renforcer votre présence, produire un contenu accrocheur et répondre aux commentaires négatifs affichés sur un site d'avis de consommateurs.

Aux entrepreneurs qui utilisent déjà les médias sociaux, nous proposons des pratiques exemplaires qui leur permettront de juger si leurs efforts sont maximisés – de même que des outils précieux et des études de cas qui les aideront à optimiser leur investissement.

Vous verrez également pourquoi les techniques traditionnelles de marketing ne peuvent pas s'appliquer aux médias sociaux – et pourquoi il est indispensable d'être présent dans ces médias si l'on veut faciliter le repérage de notre entreprise en ligne.

« Les médias sociaux représentent une nouvelle manière d'utiliser le pouvoir du bouche à oreille, affirme André Goyette, associé, BDC Consultation à Montréal qui se spécialise dans le marketing sur les médias sociaux. Et nous savons tous ce que le bouche à oreille peut apporter à une entreprise. »

**Notre objectif est d'aider votre entreprise à se tailler une place dans la révolution des médias sociaux.**

## <span id="page-5-0"></span>PAR OÙ COMMENCER

Vous avez décidé que votre entreprise doit prendre le virage des médias sociaux. Mais par où commencer? La question peut être angoissante pour bien des entrepreneurs, surtout pour ceux qui ne connaissent pas bien Internet.

Même les entreprises qui utilisent déjà les médias sociaux se demandent souvent si elles maximisent leur investissement – ou même si leurs efforts donnent quelque chose.

Bonne nouvelle : en planifiant bien, en consacrant des efforts et en faisant preuve de patience, vous pouvez apprendre à utiliser les médias sociaux pour attirer des clients, interagir avec eux et les conserver, et ce, à un faible coût. Une fois que vous avez établi votre présence et appris les rudiments, vous trouverez que l'utilisation des médias sociaux est à la fois gérable et enrichissante.

Voici les étapes que vous devez suivre avant de créer vos premières pages dans les médias sociaux.

## ÉCOUTEZ POUR APPRENDRE

Commencez par prendre un peu de temps pour vous familiariser avec les médias sociaux. Faire le suivi des conversations dans les médias sociaux – notamment celles qui se rapportent à votre secteur d'activité ou votre industrie – est une première étape décisive pour déterminer où vous devriez concentrer vos efforts. Cela vous donnera plusieurs idées sur comment passer à l'étape suivante après avoir établi votre présence dans les médias sociaux.

Voici comment être à l'écoute des médias sociaux.

- D'abord, visitez les sites des médias sociaux, comme Facebook, Twitter et LinkedIn, pour apprendre comment ils fonctionnent.
- Pour plus d'informations, cliquez sur les liens « Aide » et cherchez le contenu qui explique comment vous pouvez utiliser les sites pour vos activités commerciales. Voici quelques exemples de pages Web utiles produites par les entreprises qui exploitent ces sites:

[facebook.com/business](www.facebook.com/business) <business.twitter.com/> <learn.linkedin.com/> youtube.com/t/about\_essentials

Acquérir une expérience concrète est une bonne manière de vous familiariser avec les médias sociaux. Créez des pages <span id="page-6-0"></span>personnelles sur les principaux sites de médias sociaux, si ce n'est pas déjà fait. Cela vous fera entrer dans la danse et aidera à vous montrer l'utilité des médias sociaux pour votre entreprise.

- Puis, commencez à écouter. Servezvous des outils de recherche que l'on trouve sur les sites de médias sociaux pour repérer les pages qui parlent de votre entreprise, de vos produits, de vos marques, de vos concurrents et du secteur dans lequel vous évoluez. (Pour en savoir plus, lisez la section « Suivi et évaluation de votre présence dans les médias sociaux » du présent guide virtuel.) Vous serez surpris de voir que l'on parle déjà de votre entreprise, même si vous n'êtes pas encore présent dans les médias sociaux.
- N'oubliez pas de jeter un œil sur ce que les clients disent de vous sur les sites d'avis de consommateurs. Ceuxci peuvent influer de façon importante sur la perception qu'ont les gens des entreprises orientées client.
- Essayez de comprendre comment les entreprises, en particulier les entreprises prospères de votre secteur d'activité qui comptent de nombreux abonnés qui suscitent beaucoup d'interaction, utilisent Facebook, Twitter et les autres sites. Quel genre de contenu partagent-elles avec leurs fans et leurs abonnés? Quelles stratégies utilisent-elles pour entrer en contact avec les gens? Quel jargon et quelles abréviations sont utilisés sur les sites? Ce n'est pas compliqué, mais acquérir une certaine aisance peut prendre un certain temps.

— Allez en profondeur. Lisez les blogues pertinents pour votre entreprise et intervenez dans les conversations qui ont cours dans les médias sociaux. Joignezvous à des groupes de discussion sur LinkedIn. Explorez plus loin pour trouver des sites moins connus qui pourraient être utiles à votre entreprise.

## CRÉEZ UNE STRATÉGIE DE MÉDIAS SOCIAUX

Une stratégie de médias sociaux est essentielle si vous voulez que votre investissement rapporte. L'erreur fréquemment commise par bien des entreprises est de se dépêcher à créer une page Facebook ou un fil Twitter sans avoir effectué une planification adéquate. Les résultats possibles vont du gaspillage de ressources à un mauvais rendement.

Voici une liste de vérification des éléments clés à intégrer à votre stratégie de médias sociaux.

— **Objectifs :** À l'aide d'employés clés, déterminez les principaux objectifs de votre présence dans les médias sociaux. S'agit-il d'attirer davantage de clients? De favoriser la reconnaissance de votre marque? D'améliorer le service à la clientèle? En fonction de vos objectifs, décidez de la manière dont vous mesurerez votre succès dans les médias sociaux (p. ex. nombre de visites, d'abonnés et de commentaires, mesure dans laquelle on s'échange votre contenu, nouveaux clients éventuels, etc.) et fixez-vous des cibles à atteindre.

**Public :** Déterminez votre public cible et la mesure dans laquelle il est réceptif aux différentes plateformes de médias sociaux. Concentrez vos efforts au début sur les plateformes les plus susceptibles d'être utilisées par votre public, et expérimentez par la même occasion.

— **Stratégie de contenu et messages clés :** Songez au genre de contenu qui séduira votre public cible. Visez l'équilibre entre le divertissement et l'information. Surtout, évitez de verser dans l'autopromotion à outrance – une erreur fatale dans les médias sociaux.

Élaborez votre contenu autour des messages clés correspondant à votre stratégie de marketing et à votre plan d'affaires global. « Élaborez un synopsis pour votre entreprise. Qu'est-ce qui la rend intéressante? », indique Michelle Blanc, experte en cybermarketing à Montréal.

Comment concevrez-vous vos messages clés? Faites appel à vos connaissances et aux données que vous avez recueillies, organisez un groupe de discussion ou recherchez l'avis d'un professionnel. Mais ne vous fiez pas uniquement à votre intuition, qui pourrait vous tromper.

**Intervention :** Votre contenu devrait encourager vos fans et vos abonnés à interagir avec votre entreprise et, au bout du compte, à devenir ou à

demeurer vos clients. Pour ce faire, il devra présenter le côté humain de votre entreprise et offrir des avantages aux abonnés, comme de l'information, des conseils ou un divertissement. De temps en temps, vous pourrez aller plus loin et lancer des appels directs à l'action en demandant aux gens d'acheter un nouveau produit, de profiter d'une offre spéciale ou de s'abonner à votre infolettre.

- **Plan d'action relatif aux médias sociaux :** Maintenant, vous êtes prêt à créer votre plan d'action. En voici les éléments importants.
	- **>** Qui fait quoi? : Les tâches à attribuer dans votre entreprise comprennent celles d'assurer le suivi du trafic dans les médias sociaux, de créer le contenu et de l'afficher sur vos sites ainsi que d'autres sites de médias sociaux. Affectez les ressources adéquates à la formation des employés et songez à embaucher un gestionnaire de médias sociaux. Assurez-vous de communiquer votre stratégie sociale aux employés et de susciter l'adhésion de l'ensemble du personnel et de la direction.
	- **>** Calendrier de publication : Les mises à jour régulières sont l'élément vital des médias sociaux. Sans elles, vous serez incapable de tisser les liens que vous souhaitez avec vos abonnés. Établissez un calendrier de publication en précisant à quelle fréquence

chacune des plateformes sera mise à jour et qui en sera responsable.

- **>** Il n'y a pas de règle absolue sur la meilleure fréquence de publication, car votre public peut réagir différemment de celui d'une autre entreprise. La fréquence peut aller de plusieurs fois par jour pour les sites dont le contenu évolue rapidement, comme Twitter, à plusieurs fois par semaine pour Facebook. Revoyez votre horaire de publication si vous n'obtenez pas assez de commentaires de vos abonnés ou si votre communauté en ligne ne s'agrandit pas.
- **>** Faites des expériences lorsque vous publiez du contenu durant la journée pour voir à quel moment vous obtenez le plus d'interaction de la part de vos abonnés.
- **>** Faites le point sur vos ressources virtuelles existantes. Intéressant : Il est crucial d'offrir un contenu que les lecteurs trouvent utile pour agrandir la communauté de vos médias sociaux. Mais vous n'êtes pas obligé de créer un contenu complètement nouveau. En effet, il se peut que vous en ayez déjà beaucoup dans vos dossiers pour vous lancer. Dressez un inventaire de vos ressources existantes, comme les guides, les articles, les présentations, les vidéos et les photos. Songez à ce que vous pourriez retravailler pour les médias sociaux. Ayez toutefois à

l'esprit que le contenu existant ne suffit pas toujours. Les entreprises prospères créent habituellement du nouveau matériel adapté à chaque plateforme de médias sociaux. Pour obtenir d'autres idées, contactez vos fournisseurs et vos partenaires d'affaires pour voir ce qu'ils pourraient apporter. Enfin, songez à des moyens novateurs d'amener votre public à proposer du contenu.

**Suivi**: Faites le suivi de vos efforts pour vérifier si vous atteignez vos objectifs. En outre, revoyez et mettez à jour régulièrement votre stratégie en matière de médias sociaux.

<span id="page-9-0"></span>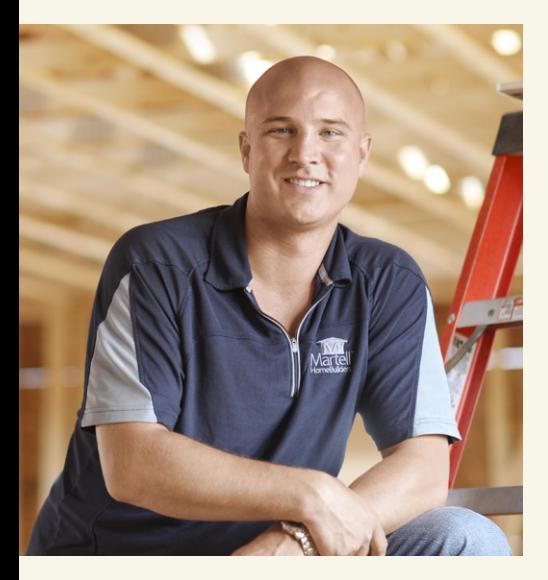

*«Les médias sociaux ont permis au public de nous connaître et de nous faire confiance avant même de nous avoir rencontrés. »*

Pierre Martell, président Martell Home Builders

## **ÉTUDE DE CAS** PIERRE MARTELL MARTELL HOME BUILDERS

Pierre Martell ne savait pratiquement rien des médias sociaux lorsqu'il a démarré son entreprise. Mais il savait très bien qu'il aurait besoin d'aide pour son entreprise de construction domiciliaire établie à Moncton, au Nouveau-Brunswick. Il avait de la difficulté à attirer des clients dans un marché hautement compétitif. Et il n'avait pas les moyens de faire de la publicité.

Martell a décidé de tirer parti du pouvoir abordable des médias sociaux. Il a créé une chaîne YouTube où il affiche de courtes entrevues avec des entrepreneurs donnant des conseils de rénovation. C'était de la vente par des moyens indirects qui visait à améliorer son image en se présentant comme un expert et en inspirant confiance aux clients potentiels. La seule publicité pour son entreprise consistait en une bannière mise en arrière-plan.

Martell a rapidement ajouté une présence active sur Twitter et Facebook. Les efforts qu'il a consacrés aux médias sociaux ont contribué à la croissance rapide de Martell Home Builders. Ses ventes ont quintuplé depuis la mise en ligne de sa première vidéo sur YouTube, il y a quatre ans.

La stratégie de médias sociaux de Martell consiste essentiellement à diriger l'achalandage vers son site Web. Les visiteurs peuvent y visionner une vidéo de deux minutes à propos de ses activités et lire le blogue de l'entreprise. Ce contenu, combiné aux efforts de Martell dans les médias sociaux, a joué un rôle crucial dans la réduction du temps moyen de conversion en ventes (le temps entre le premier contact avec le client et la vente), qui est passé de sept ou huit heures à seulement deux.

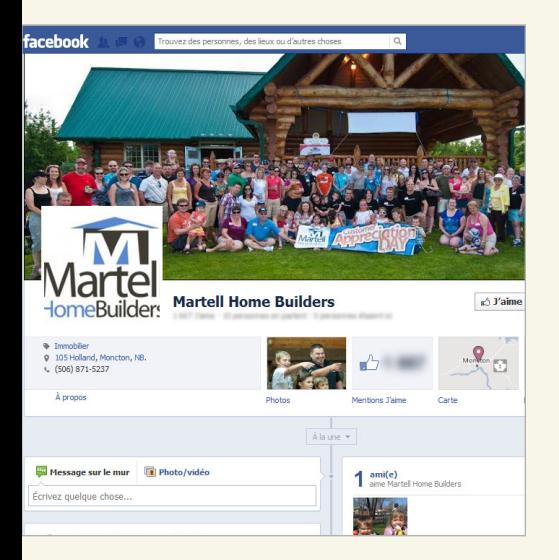

Page Facebook de Martell Home Builders

Selon M. Martell, qui compte plus de 12 000 abonnés sur Twitter, « les médias sociaux ont permis au public de nous connaître et de nous faire confiance avant même de nous avoir rencontrés. Maintenant, quand les gens viennent nous voir, ils nous connaissent déjà. »

La stratégie de médias sociaux de Martell fait la promotion de sa marque jeune et innovatrice grâce à un contenu amusant et imaginatif qui laisse la personnalité des employés s'exprimer.

Il propose de commencer par mettre l'accent sur un ou deux sites de médias sociaux. « Déterminez ce que vous aimez faire et ce dans quoi vous êtes bon, puis faites-le. Si vous avez une bonne présence, produisez des vidéos pour YouTube. Si vous n'avez pas le temps ou que vous n'aimez pas écrire, Twitter est une bonne option. »

Il est particulièrement vital, ajoute-t-il, d'interagir avec les visiteurs. « L'une des erreurs les plus courantes que les gens commettent est de commencer par se vendre. Si vous poussez trop, les gens cesseront de vous écouter.

« Pensez toujours à vouloir aider, à ajouter de la valeur et à donner des informations. Vous devenez ensuite un leader avisé, et les gens commenceront à vous promouvoir. »

#### **Ressources :**

[themartellexperience.com](http://themartellexperience.com)

[youtube.com/user/martellhomes](www.youtube.com/user/martellhomes)

## <span id="page-11-0"></span>CRÉEZ UNE POLITIQUE SUR LES MÉDIAS SOCIAUX POUR LES EMPLOYÉS

Facebook, YouTube, LinkedIn et les autres médias sociaux peuvent aider les employés à accroître leur visibilité dans la collectivité, à rejoindre davantage de clients et à se tenir au courant. Parallèlement, de nombreux employés sont de fervents utilisateurs de médias sociaux dans leurs vies personnelles.

Il n'est donc pas surprenant que la distinction entre l'usage personnel et l'usage professionnel soit floue. Nous présentons quelques pratiques exemplaires visant à s'assurer que les employés utilisent ces sites de manière appropriée et en limitent l'usage personnel pendant les heures de travail.

Après avoir recueilli les commentaires des employés, rédigez une politique claire sur les médias sociaux à leur intention. Gardez un ton positif et évitez de mettre l'accent sur les mesures disciplinaires appliquées au cas où ils feraient un mauvais usage de ces médias. La politique ne doit pas être trop restrictive et doit permettre aux employés d'être de bons représentants de l'entreprise. Elle devra tenir compte des éléments suivants :

— Les employés doivent prendre soin de séparer leur présence personnelle et professionnelle dans les médias sociaux. Ils doivent aussi considérer

que les clients et les futurs employeurs peuvent lire les informations sur leurs comptes personnels. Les publications et les mentions dans les médias sociaux peuvent demeurer en ligne à jamais.

- Si un employé fait mention de votre entreprise sur le profil de sa page personnelle, il devrait ajouter un déni de responsabilité à ce profil précisant que ses opinions et commentaires ne reflètent pas nécessairement le point de vue de l'entreprise ni celui de sa direction.
- La plupart des experts disent que l'usage personnel des outils de médias sociaux durant les heures de travail ne doit pas être interdit, mais on doit encourager les employés à le limiter, de la même manière qu'on limite leur utilisation du téléphone et d'Internet à des fins personnelles. Les heures de travail sont consacrées à l'entreprise.
- Les publications devraient concorder avec la promotion et la protection de la réputation et de l'image de marque de l'entreprise.
- Les employés doivent éviter de révéler des informations exclusives ou sensibles.
- S'ils partagent des liens avec des collègues, les employés devraient être certains que les sites sont réputés et aident à projeter une bonne image de l'entreprise. Ce même conseil s'applique aux employés qui se joignent à des groupes en ligne.
- La divulgation en ligne de renseignements personnels rend l'entreprise plus vulnérable aux

<span id="page-12-0"></span>pourriels, aux virus de macro et aux vols d'identité.

- Demandez aux employés d'obtenir la permission des autres employés, des clients ou des partenaires avant de publier leurs noms sur les sites. De même, ils doivent respecter les droits d'auteur et se prémunir contre le plagiat en citant correctement les sources utilisées.
- Lorsqu'ils publient des articles sur des sujets se rapportant à votre entreprise, les employés doivent faire preuve de transparence quant à leur rôle dans votre entreprise et limiter leurs interventions à leurs domaines d'expertise.
- Encouragez les employés et la ou les personnes responsables des des médias sociaux à discuter des questions relatives aux médias sociaux. Exigez que les employés consultent la personne appropriée au sein de votre entreprise avant de répondre aux demandes de renseignements des médias.

## ÉVALUEZ VOTRE SITE WEB

Au moment de vous pencher sur votre stratégie de médias sociaux, il est bon d'évaluer la qualité de votre site Web. Après tout, c'est là où vous êtes le plus susceptible de diriger l'achalandage des médias sociaux.

— Assurez-vous que votre site est en harmonie avec votre stratégie d'affaires globale. Les visiteurs doivent pouvoir comprendre ce que vous faites et naviguer dans votre site sans difficulté. Le défilement des pages Web ne doit pas être trop long, et la navigation doit se faire sans qu'on soit obligé de cliquer sur les pages.

- Mettez en évidence un appel à l'action et vos coordonnées afin que les visiteurs puissent facilement devenir des clients. Votre l'appel à l'action doit envoyer un message clair aux clients éventuels (par exemple, « Appelez dès maintenant. ») Ajoutez une image pour attirer davantage l'attention. Le bouton d'appel à l'action est plus efficace si un clic amène les visiteurs à une page de renvoi, où ils peuvent acheter directement ou trouver des coordonnées détaillées.
- Utilisez un graphisme ayant un impact visuel, mais sans être trop chargé ni dérangeant.
- Vérifiez auprès d'un professionnel que des stratégies d'optimisation des moteurs de recherche ont été mises en œuvre pour attirer les clients potentiels vers votre site. Les résultats de recherche dans Google tiennent maintenant compte de l'effervescence que suscitent les sites Web dans les médias sociaux, ce qui veut dire qu'il est important de vous assurer que votre site est évalué en fonction de son « optimisation dans les médias sociaux ». Par exemple, votre site devrait comporter des boutons de partage dans les médias sociaux et un contenu attrayant qui encourage les

visiteurs à interagir avec votre site. Vos sites de médias sociaux contiendront également des liens vers votre site Web, ce qui rehaussera votre rang dans les résultats de recherche de Google.

Sur votre site Web, mettez en évidence les liens vers vos pages de médias sociaux, idéalement en haut de la page d'accueil.

Pour vous aider, BDC offre gratuitement un outil d'évaluation de site Web à [BDC.ca/testezvotresite.](http://www.bdc.ca/FR/solutions/carrefour_techno/evaluations/evaluation_site_web/Pages/default.aspx?utm_campaign=ict-marcomm2012&utm_medium=ebook&utm_source=social-media-ebook&utm_content=text)

#### **Ressources :**

[hubspot.com/social-media-marketing-kit/](www.hubspot.com/social-media-marketing-kit/)

[radian6.com/resources/library/social-media](www.radian6.com/resources/library/social-media-etiquette-%E2%80%93-minding-your-manners-on-the-social-web/)[etiquette-%E2%80%93-minding-your](www.radian6.com/resources/library/social-media-etiquette-%E2%80%93-minding-your-manners-on-the-social-web/)[manners-on-the-social-web/](www.radian6.com/resources/library/social-media-etiquette-%E2%80%93-minding-your-manners-on-the-social-web/)

[marketo.com/b2b-marketing-resources/](www.marketo.com/b2b-marketing-resources/best-practices/the-definitive-guide-to-social-marketing.php) [best-practices/the-definitive-guide-to](www.marketo.com/b2b-marketing-resources/best-practices/the-definitive-guide-to-social-marketing.php)[social-marketing.php](www.marketo.com/b2b-marketing-resources/best-practices/the-definitive-guide-to-social-marketing.php)

[objectif-web.be/sites/default/files/pdf/guide](http://objectif-web.be/sites/default/files/pdf/guide-medias-sociaux.pdf/ )[medias-sociaux.pdf](http://objectif-web.be/sites/default/files/pdf/guide-medias-sociaux.pdf/ )

[topnonprofits.com/wp-content/](http://topnonprofits.com/wp-content/uploads/2012/07/Official-French-Translation-of-Posting-Guide.pdf) [uploads/2012/07/Official-French-](http://topnonprofits.com/wp-content/uploads/2012/07/Official-French-Translation-of-Posting-Guide.pdf)[Translation-of-Posting-Guide.pdf](http://topnonprofits.com/wp-content/uploads/2012/07/Official-French-Translation-of-Posting-Guide.pdf)

## <span id="page-14-0"></span>**9 CHOSES À FAIRE<br>
IET À NE PAS FAIR ET À NE PAS FAIRE AVEC LES MÉDIAS SOCIAUX**

- 1 Sachez quels sont vos objectifs et votre public cible. Centrez sur eux vos activités dans les médias sociaux.
- 2 Élargissez votre public en offrant des informations utiles et à valeur ajoutée.
- Rappelez-vous que les médias sociaux visent à établir des relations. Vous ne pouvez pas acheter des fans loyaux dans les médias sociaux, pas plus que des amis dans la vraie vie. Soyez aimable et ne vous prenez pas trop au sérieux.
- 4 Le contenu devrait être créatif, authentique et véridique. Faites quelque chose de différent pour vous démarquer.
- 5 Soyez poli, respectueux et généreux. Utilisez le même ton que lorsque vous parlez au client en personne.
- 6 Ne faites pas de vente agressive. Évitez de mettre de la pression. Laissez plutôt les gens venir à vous. L'idée est qu'un abonné actif a plus de chances de devenir un client.
- 7 N'affichez pas de contenu inapproprié ou qui dépasse votre domaine d'expertise.
- 8 Ne cessez pas d'apprendre et d'écouter ce qu'on dit de vous, de votre entreprise et de votre secteur d'activité. Les médias sociaux évoluent rapidement; il est donc important de se tenir au courant des changements.

9 Soyez patient. Comme pour toute relation, il faut du temps pour affirmer sa présence dans les médias sociaux. « Les médias sociaux ne sont pas une sinécure, affirme Richard Toker, consultant en marketing social de Toronto. On peut créer un compte facilement et sans trop d'efforts, mais créer une présence est seulement la pointe de l'iceberg. Créer une communauté exige des efforts, car il faut y mettre beaucoup de temps. La seule façon de faire en sorte que les médias sociaux fonctionnent est de s'y mettre chaque jour. Vous devez être discipliné et vous investir. »

### <span id="page-15-0"></span>**Partie deux**

## ÉTABLIR SA PRÉSENCE DANS LES MÉDIAS SOCIAUX

Vous êtes maintenant prêt à être présent dans les médias sociaux. Cette section vous donne un aperçu des principaux sites, avec les avantages que peuvent en retirer les entreprises, et vous indique comment y créer vos pages.

En principe, il est bon qu'une entreprise ait un compte dans chacun des grands médias sociaux afin de réserver sa place et protéger sa marque. Il serait toutefois judicieux que vous concentriez le gros de vos efforts sur un ou deux sites pour commencer.

Choisissez des sites qui correspondent à votre personnalité, aux objectifs et à la culture de votre entreprise et à votre secteur d'activité. Concentrez-vous tout particulièrement sur les sites de prédilection de vos clients.

Voici des pratiques exemplaires communes à tous les sites de médias sociaux :

Personnalisez vos pages dans les médias sociaux en y intégrant des éléments visuels, comme votre logo et les couleurs de votre marque. Songez également à y mettre des images de gens qui travaillent dans votre domaine et de clients (en vous assurant d'obtenir leur consentement et de protéger leur vie privée).

« La raison d'être du média social est de converser régulièrement avec vos clients et votre communauté d'intérêts, explique Robert Begg, vice-président, Marketing, chez Radian6, firme de suivi des médias sociaux qui offre des solutions en matière de représentation. Il a le réel pouvoir "d'humaniser" votre marque. »

- Si l'on peut facilement créer une page soi-même, une page montée par un professionnel donne, dans bien des cas, une meilleure image d'une entreprise. BDC Consultation peut vous fournir des conseils spécialisés sur la façon d'optimiser votre présence dans Facebook et d'autres sites de médias sociaux.
- Vérifiez les paramètres après avoir créé un compte dans un média social. L'onglet « Paramètres » (ou « Settings ») se trouve habituellement

<span id="page-16-0"></span>dans le haut de la page. Les paramètres déterminent la façon dont l'information est diffusée et qui est habilité à publier des commentaires sur votre page. Familiarisez-vous avec les paramètres et assurez-vous qu'ils conviennent à vos besoins.

- Familiarisez-vous avec les plateformes de médias sociaux en lisant le guide pratique du site, qu'on trouve habituellement sous la rubrique « Aide » sur la page d'accueil.
- Tenez-vous au courant des nouvelles caractéristiques et de l'évolution des modes d'utilisation.

## **FACEBOOK**

Quand on pense médias sociaux, on pense spontanément à Facebook. Si Facebook était un pays, son milliard d'utilisateurs actifs en ferait la troisième nation la plus peuplée au monde.

Facebook est un média que les entreprises ne peuvent se permettre d'ignorer. Même si vous n'y êtes pas actif personnellement, quelqu'un sur le site peut très bien parler de votre entreprise. À tout le moins, on y discute fort probablement de votre secteur d'activité et de produits comme les vôtres.

Facebook a été créé en 2004 pour permettre aux étudiants de socialiser en ligne, mais il est devenu, depuis, un puissant instrument qui permet aux entreprises d'échanger avec leurs clients. Une page Facebook est plus dynamique qu'un site Web et plus facile à créer et à tenir à jour. Elle comporte des outils qui permettent à une entreprise d'interagir facilement avec des clients et de présenter ses activités et sa culture.

La page Facebook de votre entreprise vous permet d'avoir une communauté de clients fidèles et autres pouvant diffuser votre message. Les visiteurs qui veulent suivre vos activités cliquent sur le bouton « J'aime » de votre page Facebook et acceptent ainsi de s'abonner à vos mises à jour.

Vos publications peuvent alors apparaître dans leur « fil de nouvelles » personnel, soit la première chose qu'ils voient lorsqu'ils ouvrent une session Facebook. De plus, chaque fois qu'ils interagissent avec votre page Facebook (par exemple en écrivant un commentaire), cette activité peut s'afficher dans le fil de nouvelles de leurs amis.

La puissance de Facebook est le bouche-à-oreille. L'utilisateur moyen est connecté à 190 « amis » et échange en moyenne chaque mois 30 éléments de contenu (liens Web, vidéos, articles, etc.). Ce qui veut dire que le bon message peut être diffusé de façon exponentielle à un vaste public.

« Vos nouveaux fans vous signalent que vos informations les intéressent. Ils peuvent devenir un public captif », affirme Jocelyn Archambault, président de ID3 Technologies, entreprise établie à Laval, au Québec, qui offre des services-conseils en médias sociaux aux clients de BDC.

« C'est encore mieux que le bouche à oreille, car vos messages peuvent être diffusés sur leurs réseaux. »

Voici quelques conseils pour créer une page Facebook d'entreprise.

- Tout d'abord, allez à [Facebook.com](www.facebook.com) et créez un compte Facebook personnel si vous n'en avez pas déjà un. Cliquez sur « Inscription », puis entrez les renseignements demandés.
- Un compte Facebook est ce que la plupart des gens utilisent pour interagir avec leur famille et leurs amis. Les utilisateurs en parlent comme de leur « page Facebook » mais, dans la terminologie officielle de Facebook, il s'agit en fait d'un « profil ». La page Facebook, qui est ce dont vous avez besoin pour votre entreprise, est quelque chose de différent. Il faut franchir une étape supplémentaire pour la créer.
- Une fois que vous avez votre profil Facebook, cliquez sur « Créer une Page ». (Ce lien se trouve habituellement dans le bas de votre profil.) Ou allez à : [facebook.com/pages/](www.facebook.com/pages/create.php) [create.php](www.facebook.com/pages/create.php). Suivez les instructions pour créer une page d'entreprise.
- Certaines entreprises commettent l'erreur courante d'utiliser un profil Facebook personnel pour leur entreprise, ce qui va à l'encontre des conditions d'utilisation de Facebook et pourrait entraîner la suppression de votre compte. La page Facebook comporte aussi des caractéristiques mieux adaptées aux entreprises. Par exemple, dans un profil Facebook personnel, vous devez approuver individuellement chaque personne qui souhaite devenir un « ami ». Dans la page Facebook, les visiteurs peuvent cliquer sur le bouton « J'aime » et intégrer ainsi automatiquement le réseau de votre entreprise.
- Contrairement au profil, qui limite le nombre d'amis à 5 000, la page Facebook vous autorise à avoir un nombre illimité de fans). Elle vous permet aussi de désigner plusieurs administrateurs.
- Donnez à votre page un visage humain en y intégrant beaucoup d'éléments visuels. Assurez-vous de respecter les restrictions en matière de protection de la vie privée relatives à la publication de photos ainsi que les conditions d'utilisation de Facebook. (Par exemple, Facebook ne permet pas l'affichage d'information sur les prix ou de coordonnées sur l'image de couverture.) Affichez bien en vue votre logo et d'autres éléments de votre marque. Les visiteurs ne doivent avoir aucun doute qu'ils sont au bon endroit – Facebook regorge de sites d'imitation et de pages qui portent le même nom.

<span id="page-18-0"></span>Cliquez sur « Modifier la Page » pour ajouter des renseignements sur votre entreprise et modifier vos paramètres, le cas échéant.

Quand vous créez votre page, l'URL (l'adresse Internet) comporte une longue série de chiffres. Donnez à votre page une adresse URL personnalisée – par exemple, facebook.com/café – afin de véhiculer une image plus professionnelle et faciliter la promotion de votre page et son repérage par les sites de recherche. Vous pouvez obtenir gratuitement une adresse URL personnalisée à [facebook.](www.facebook.com/username) [com/username.](www.facebook.com/username)

#### **Ressources :**

[facebook.com/business](www.facebook.com/business)

[hubspot.com/marketing-ebook/how-to](www.hubspot.com/marketing-ebook/how-to-use-facebook-to-grow-your-business/)[use-facebook-to-grow-your-business/](www.hubspot.com/marketing-ebook/how-to-use-facebook-to-grow-your-business/)

[mashable.com/guidebook/facebook/](www.mashable.com/guidebook/facebook/)

### TWITTER

Difficile d'imaginer qu'un site de média social n'autorisant que des messages d'au plus 140 caractères puisse devenir aussi populaire – sans compter devenir un instrument important pour les entreprises.

Mais en six petites années, Twitter s'est gagné plus de 400 millions d'utilisateurs actifs, qui produisent chaque jour plus de 340 millions de messages (les « tweets »  $-$  ou gazouillis). Le site enregistre 1,6 milliard de demandes de recherche par jour, ce qui en fait le troisième moteur de recherche le plus populaire dans Internet, après Google et YouTube.

Twitter permet aux entreprises de diffuser facilement de l'information et d'approfondir leur relation avec leurs clients. Sur votre page Twitter, les utilisateurs peuvent choisir de « suivre » vos « tweets », c'est-à-dire recevoir vos messages sur leur page Twitter. Le site leur permet aussi d'interagir instantanément avec vous – en vous envoyant des commentaires, des questions, des compliments ou des plaintes.

Michelle Blanc, experte en cybermarketing de Montréal et ellemême « gazouilleuse » active forte de plus de 30 000 abonnés, affirme que Twitter est la version numérique du refroidisseur d'eau – un lieu de rencontre fécond permettant d'engager un dialogue avec des clients, des journalistes, des blogueurs et des personnalités de l'industrie. « Souhaitez-vous entrer en communication avec des gens qui influenceront les consommateurs en ce qui concerne votre marque ?, demande-t-elle. Bien sûr que si. »

Pour obtenir davantage d'information sur le marché, vous pouvez aussi rechercher tous les « tweets » qui ont fait mention de votre entreprise ou de votre secteur d'activité. Vous pouvez répondre aux questions ou aux préoccupations de vos clients, animer une communauté de clients fidèles et prendre part aux conversations afin de rehausser votre visibilité.

Voici quelques conseils pour commencer à utiliser Twitter.

- Allez à [Twitter.com](www.Twitter.com) et suivez les instructions pour créer un compte. Cliquez sur le bouton d'aide au bas de la page pour connaître les règles de base de Twitter.
- Choisissez un nom d'utilisateur qui représente bien votre entreprise et votre marque. Ce nom fera partie de l'adresse Internet de votre page Twitter.
- Personnalisez votre page pour lui donner une allure plus professionnelle en cliquant sur « Modifier votre profil » dans le haut de la page. Vous pouvez inclure une photo et modifier l'image d'arrière-plan pour la remplacer par une photo d'employés, le logo de votre entreprise ou une image accrocheuse.

#### **Ressources :**

<business.twitter.com/>

[hubspot.com/](www.hubspot.com/twitter-for-business-marketing-kit/) [twitter-for-business-marketing-kit/](www.hubspot.com/twitter-for-business-marketing-kit/)

[johnjantsch.com/TwitterforBusiness.pdf](www.johnjantsch.com/TwitterforBusiness.pdf  )  [mashable.com/guidebook/twitter/](www.mashable.com/guidebook/twitter/)

<span id="page-20-0"></span>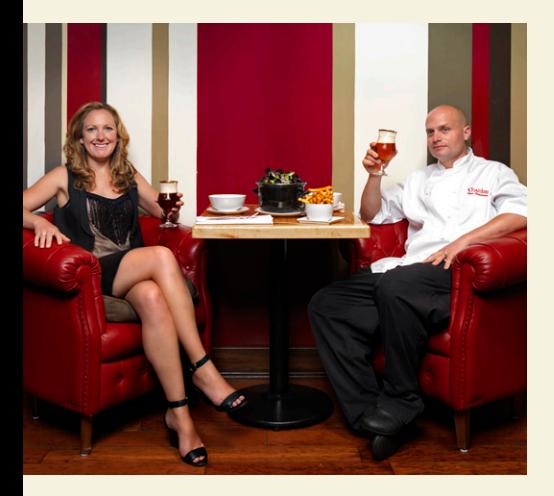

*«Nous essayons de maintenir notre notoriété auprès des gens, et Twitter nous permet de mieux comprendre ce qui les intéresse. »*

Karri et Nico Schuermans, copropriétaires du restaurant Chambar

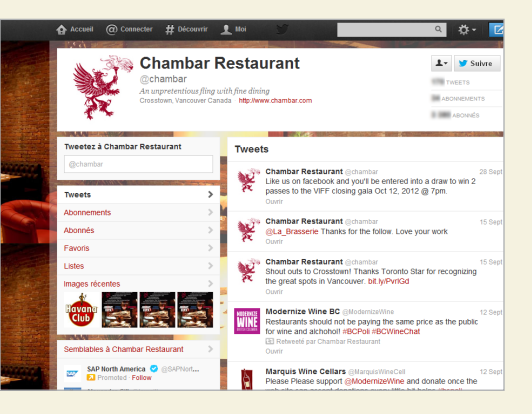

Page Twitter du restaurant Chambar

## **ÉTUDE DE CAS** KARRI ET NICO SCHUERMANS RESTAURANT CHAMBAR

Twitter a largement contribué au succès des entrepreneurs en gastronomie Nico et Karri Schuermans de Vancouver. Le couple est propriétaire du restaurant primé Chambar et a entrepris une ambitieuse expansion en 2007.

Son chiffre d'affaires a pratiquement doublé depuis qu'il a lancé un prospère restaurant de déjeuner et dîner, une école de cuisine, une boutique gourmande et sa marque de bière belge maison.

Twitter a joué un rôle déterminant en aidant le couple à animer une communauté de clients passionnés et à se tenir à l'affût de l'évolution des goûts. Si nous n'utilisions pas Twitter, nous connaîtrions moins bien nos clients et leurs intérêts », affirme Karri Schuermans.

Chambar compte plus de 3 300 abonnés qui suivent ses messages sur Twitter. Son école de cuisine, Dirty Apron, en compte 5 600. En plus d'annoncer les événements spéciaux et les offres, les « tweets » personnalisent l'entreprise en décrivant ce que font ses dirigeants dans leurs temps libres, comme le périple de 8 000 kilomètres de Nico Schuermans sur le sentier TransAmérique en 2011.

Le célèbre sommelier du Chambar, Robert Stelmachuk, a son propre compte Twitter comptant 2 300 abonnés sur lequel il parle de vins et d'accords avec différents mets.

« De plus en plus de gens s'intéressent à la gastronomie, explique Karri Schuermans. C'est gratifiant d'aborder le sujet et de voir leur réaction. Nous essayons de maintenir notre notoriété auprès des gens, et Twitter nous permet de mieux comprendre ce qui les intéresse. Ceux qui ne l'utilisent pas ratent quelque chose. »

## <span id="page-21-0"></span>YOUTUBE

Ses plus de 800 millions de visiteurs par mois en font le site Web le plus populaire après Google et Facebook. Le visiteur moyen regarde chaque jour une demiheure de vidéos sur YouTube. YouTube est aussi le moteur de recherche le plus populaire après Google, avec 4 milliards de demandes par mois.

« C'est stupéfiant. Les gens semblent se dire que si une vidéo n'y est pas, c'est qu'elle n'intéresse personne », indique Richard Toker, consultant en techniques de communications commerciales à Toronto.

Il n'est guère étonnant que bien des entrepreneurs trouvent des moyens novateurs de mettre le site à profit. Une chaîne YouTube constitue un moyen simple et peu coûteux de rejoindre des clients éventuels grâce à des vidéos qui aideront une entreprise à se démarquer comme chef de file d'un secteur ou acteur de créneau.

Le site permet également de nouer le dialogue avec vos clients et d'obtenir leurs commentaires. Vous pouvez aussi y rechercher des vidéos relatives à votre secteur d'activité.

YouTube offre une vitrine au chef de la direction et aux employés qui contribuent à la prospérité de votre entreprise. Les gens aiment voir des gens. Si vous achetez un produit ou partez en voyage, c'est bien d'en entendre parler, mais c'est encore mieux de voir une vidéo », dit André Goyette, associé, BDC Consultation à Montréal, qui se consacre aux médias sociaux.

Voici quelques conseils pour vous afficher dans YouTube.

- Allez à <u>YouTube.com</u> et créez un compte à l'aide du lien « Créer un compte » dans le haut de la page. Choisissez un nom d'utilisateur qui représente bien votre entreprise et sa marque.
- Pour accéder à votre chaîne YouTube, cliquez sur votre nom d'utilisateur dans le haut de la page de votre compte, puis sur « Ma chaîne ». Le fait de téléverser des vidéos par votre chaîne les rend plus faciles à trouver dans la Toile. Les gens qui s'abonnent à votre chaîne seront informés des nouvelles vidéos sur leur page d'accueil YouTube.
- Cliquez sur « Paramètres de la chaîne » pour personnaliser votre site, et entrez des renseignements sur votre entreprise et un lien vers votre site Web. Sous « Info et paramètres », choisissez un nom pour votre chaîne, une description et des « tags » (mots clés relatifs à votre secteur d'activité) pour qu'elle se classe en bonne position dans les recherches.
- Sous le même onglet, vous pouvez empêcher le visionnement de la vidéo jusqu'à ce qu'elle soit prête à être présentée en ne cochant pas la case « Rendre la chaîne visible sur YouTube ».
- Cliquez sur le lien « Ajouter une vidéo » dans le haut de la page pour téléverser des vidéos.

#### **Ressource :**

[youtube.com/t/about\\_essentials](www.youtube.com/t/about_essentials)

## <span id="page-22-0"></span>LINKEDIN

Plus de 175 millions d'utilisateurs (dont 5 millions de Canadiens) font de LinkedIn le plus important réseau professionnel et l'un des plus importants sites de médias sociaux.

Les caractéristiques uniques de LinkedIn en font un site de média social indispensable pour les entreprises, les professionnels et les employés. À l'instar de Facebook, LinkedIn vous met en relation avec d'autres personnes et vous permet de publier des mises à jour professionnelles ou personnelles qui s'afficheront sur la page d'accueil des membres de votre réseau. La différence est que LinkedIn est davantage axé sur le réseautage professionnel, alors que Facebook est plutôt orienté vers l'interaction sociale en général.

LinkedIn comporte des outils qui vous permettent de constituer facilement et rapidement un vaste réseau de contacts professionnels auxquels vous pouvez envoyer des messages et des mises à jour au sujet de votre entreprise. Le site prend également de l'ampleur en tant que méthode de recrutement grâce à ses puissants outils de recherche d'emploi.

LinkedIn permet aussi à votre entreprise et à vos employés d'intégrer et de mettre sur pied des groupes de discussion en rapport avec votre entreprise. Ainsi, vous pouvez rehausser votre visibilité et

positionner votre entreprise comme un chef de file dans votre secteur d'activité.

Voici quelques conseils pour démarrer.

- Allez à [LinkedIn.com](www.LinkedIn.com) et suivez les instructions pour créer une page. Créez une page pour votre entreprise et demandez à des employés clés de créer leur propre page personnelle, dont ils pourront se servir pour mettre votre entreprise en valeur.
- Personnalisez votre page en y ajoutant des renseignements sur l'entreprise ainsi que le logo ou une photo de l'entreprise.
- Créez également pour votre page LinkedIn une adresse URL (Internet) personnalisée qui représente bien votre entreprise et votre marque et qui rendra votre page plus facile à trouver et à promouvoir. (L'URL par défaut comporte une longue série de chiffres.) Pour ce faire, cliquez sur votre nom d'utilisateur dans le haut de la page, puis sur « Paramètres » et sur « Modifier votre profil public ». Cliquez ensuite sur « Personnaliser l'URL de votre profil public » et suivez les instructions.

#### **Ressources :**

<learn.linkedin.com/>

[hubspot.com/](www.hubspot.com/linkedin-for-business-marketing-hub/) [linkedin-for-business-marketing-hub/](www.hubspot.com/linkedin-for-business-marketing-hub/)

<span id="page-23-0"></span>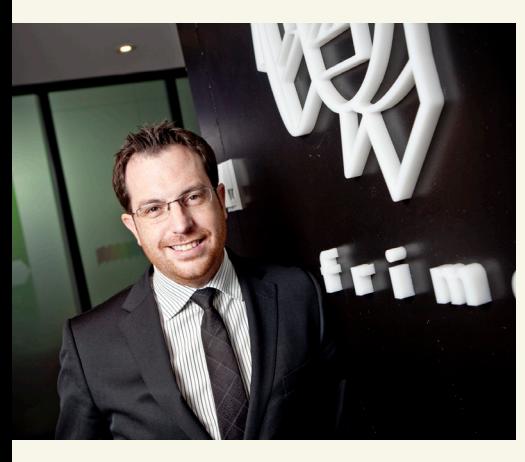

*«Nous voulons montrer que c'est amusant de travailler chez Frima. Notre objectif est d'attirer des gens qui travailleront ici et de faire connaître notre marque dans l'industrie. »*

> Steve Couture, PDG Frima Studio

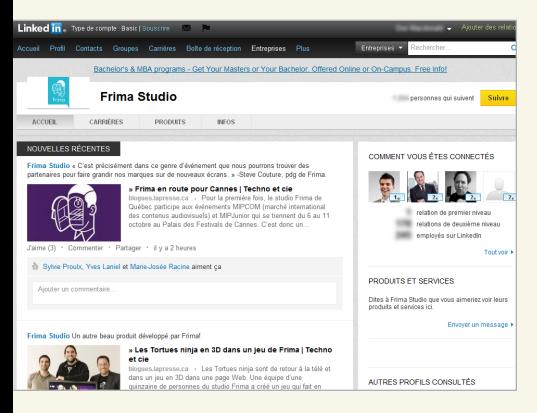

Page LinkedIn de Frima

## **ÉTUDE DE CAS** STEVE COUTURE FRIMA STUDIO

L'une des entreprises à la croissance la plus rapide au Québec, le concepteur de jeux vidéo Frima Studio est constamment à la recherche des meilleurs talents pour occuper les postes à pourvoir. En à peine six ans, l'effectif de Frima a explosé, passant de 20 à 350 employés. Et les médias sociaux ont joué un rôle crucial dans la réalisation de ce formidable tour de force.

LinkedIn est l'un des principaux outils de recrutement de Frima, indique Steve Couture, président-directeur général de l'entreprise. « Les ressources humaines sont extrêmement importantes pour nous, dit-il. Nous voulons travailler avec les meilleurs au monde, et pour ça, nous devons susciter énormément d'intérêt. »

Frima se sert de LinkedIn pour diffuser les postes à pourvoir à ses quelque 1 180 abonnés, qui à leur tour peuvent les transmettre à leurs propres abonnés. La nouvelle peut ainsi rejoindre des dizaines de milliers de personnes. Frima scrute aussi les nouvelles qu'elle reçoit de ses adeptes, à la recherche de quiconque aurait récemment quitté son emploi. Une initiative particulièrement fructueuse quand Frima recherche du personnel spécialisé. Le site repère également les gens qui ont consulté le profil de Frima. Si une personne semble être un employé potentiel, Frima peut entrer en contact avec elle pour sonder ses intérêts.

L'entreprise est aussi très active sur ses pages Facebook et Twitter, où elle met en valeur son milieu de travail convivial en publiant des photos et des nouvelles des activités qui s'y sont déroulées. Nous voulons montrer que c'est amusant de travailler chez Frima, explique Steve. Notre objectif est d'attirer des gens qui travailleront ici et de faire connaître notre marque dans l'industrie. »

## <span id="page-24-0"></span>**BLOGUES**

Les blogues (carnets Web) sont la plus ancienne forme de média social. Ils ont acquis leur notoriété au début des années 2000 quand des blogueurs ont diffusé plusieurs nouvelles de premier plan avant même les médias grand public. De nombreuses entreprises les ont adoptés depuis en raison de leur polyvalence.

Au nombre de plus de 150 millions, les blogues gagnent en popularité par rapport aux sites Web traditionnels. Une enquête menée par l'entreprise de cybermarketing HubSpot révèle que les entreprises qui ont des blogues voient leur trafic de site Web augmenter de 55 % et le nombre de pistes de clients éventuels de 126 % par rapport à celles qui n'en ont pas.

Un blogue est beaucoup plus facile à créer et à entretenir qu'un site Web. Les plateformes de blogues fournissent des consignes simples pour créer un blogue et divers modèles que vous pouvez utiliser pour en concevoir l'apect visuel.

Les blogues permettent aux visiteurs de commenter vos billets et de s'abonner. Les plateformes comportent aussi des outils permettant d'observer la fréquentation des blogues et de suivre le taux de conversions en ventes.

Les entreprises peuvent aussi héberger un blogue sur leur site Web, mais cela exige certaines connaissances techniques ou l'aide d'un concepteur Web. Un blogue

mis à jour régulièrement sur votre site Web peut rehausser la position de votre site dans les moteurs de recherche.

Bien des entreprises se servent des blogues pour montrer leur côté humain en présentant leur président ou des employés de premier plan qui font part de leur point de vue et ajoutent du contenu pertinent. Le fait de présenter votre savoir-faire et d'interagir avec les clients dans la section des commentaires vous permettra également de créer un sentiment d'appartenance à l'égard de votre entreprise.

Voici quelques conseils pour créer un blogue d'entreprise.

- Allez voir les principales plateformes de blogues pour trouver celle qui convient le mieux à vos besoins. Certaines sont gratuites, mais les plateformes payantes offrent davantage de caractéristiques.
- Suivez les instructions pour créer votre blogue. Personnalisez-le en y intégrant des images et de l'information sur votre entreprise et en modifiant le modèle utilisé (l'apparence du blogue) et les paramètres, le cas échéant. Les paramètres permettent également de créer un blogue interne que seules les personnes autorisées, par exemple vos employés, pourront voir.
- Vous devriez songer à publier au moins une fois par semaine. Cependant, le plus important est d'être cohérent et de vous concentrer sur votre domaine de spécialisation.

## <span id="page-25-0"></span>GOOGLE PLUS

Google Plus est l'un des sites de réseautage social à connaître la croissance la plus rapide, avec 400 millions d'utilisateurs qui l'ont adopté (dont 100 millions sont actifs) depuis son lancement, en juin 2011.

La présentation simple et sobre de Google Plus, ainsi que ses caractéristiques d'une grande polyvalence pour les entreprises, lui ont valu des éloges.

Le site comporte des outils novateurs permettant la tenue de réunions de groupe et de vidéoconférences. Il permet aussi d'organiser facilement ses contacts en différents groupes (appelés « cercles »), par exemple amis, famille, connaissances et collègues, et de choisir l'information qui sera diffusée dans chaque cercle, ce qui simplifie la gestion des interactions professionnelles et personnelles à partir d'une seule plateforme. Ainsi, vous pourriez échanger de l'information sur votre secteur d'activité avec des collègues et diffuser vos photos de vacances à vos amis.

Le site vous donne également accès aux autres services Google comme Gmail, Google Drive, Google Talk et Google Agenda. Autre avantage : un moteur de recherche vous permet de parcourir les publications pour y trouver des mentions de votre entreprise et d'autres sujets pertinents.

Voici quelques conseils pour démarrer.

- Allez à <u>[Plus.Google.com](www.Plus.Google.com)</u> et suivez les instructions pour créer un compte Google si vous n'en avez pas déjà un. Allez ensuite à l'adresse suivante pour créer une page Google Plus pour votre entreprise : [plus.google.com/pages/create.](www.Plus.Google.com/pages/create)
- Cliquez sur « Profil » dans le haut de la page, puis sur « Modifier mon profil » pour personnaliser votre page et ajouter des photos.

## <span id="page-26-0"></span>AUTRES SITES DE MÉDIAS SOCIAUX

L'univers des médias sociaux foisonne de sites moins connus qui offrent un large éventail de caractéristiques utiles aux entreprises.

Leur nombre ne permet pas de les détailler tous ici, mais quelques conseils généraux pourront vous mettre en piste.

- Allez voir le site et cliquez sur le bouton « Aide » ou « En savoir plus », qui se trouve généralement dans le haut de la page d'accueil. Certains sites ont aussi une page d'aide aux entreprises.
- Créez un compte personnel sur le site et explorez. Rien ne vaut l'expérience pour se faire une idée.
- Tapez le nom du site dans Google et « pour les entreprises ». Les résultats de la recherche devraient sortir des renseignements sur la façon dont le site peut être utile aux entreprises, y compris des listes de vérification et des articles.

Voici un aperçu des principaux types de sites.

**Localisation** : Le réseautage social en fonction du lieu (appelé parfois réseautage géosocial) permet aux utilisateurs d'interagir en fonction de l'endroit où ils se trouvent. Ces sites sont particulièrement utilisés avec les téléphones intelligents. Les utilisateurs peuvent suivre les déplacements de leurs amis, planifier des rencontres et s'échanger des recommandations de lieux comme des restaurants et des événements. Les entreprises peuvent en tirer profit en offrant des cadeaux aux utilisateurs qui se présentent à leurs points de vente.

Un exemple éclatant est Foursquare, qui permet aux utilisateurs de faire savoir où ils se trouvent en se présentant à différents endroits. Ils peuvent obtenir des rabais, donner une note à des lieux et se servir du site pour rencontrer des amis.

**Partage de signets :** Les sites de partage de signets comme StumbleUpon, Delicious et Digg permettent aux utilisateurs de recommander des pages Web ou de stocker leurs signets Web (la liste de leurs sites favoris) en ligne afin de pouvoir y accéder de n'importe quel ordinateur. Les utilisateurs peuvent aussi partager leurs signets. Ces sites offrent beaucoup de visibilité. Les entreprises peuvent en tirer profit en ajoutant à leur site Web un bouton permettant aux visiteurs de le recommander ou de l'ajouter facilement à leurs favoris.

**Partage de contenu :** Les sites de partage de contenu comme Instagram, Pinterest, Flickr et SlideShare permettent aux entreprises de partager des photos, des présentations, des vidéos, des guides, des documents et d'autres fichiers. Si YouTube est de loin le plus populaire,

bien d'autres sites offrent des plateformes spécialisées pouvant aider les entreprises à se faire valoir.

**Groupements d'acheteurs :** De plus en plus de petites entreprises exploitent la puissance des groupements d'acheteurs, phénomène en ligne qui attire des millions de chasseurs d'aubaines. Des sites comme Groupon, TeamSave et LeRenard offrent des produits et services à prix très réduits ainsi que des bons-rabais quotidiens sur le site et par courriel.

**Avis de consommateurs :** Voir la section « Suivi et évaluation de votre présence dans les médias sociaux » à la page 46 pour obtenir de l'information sur ces sites.

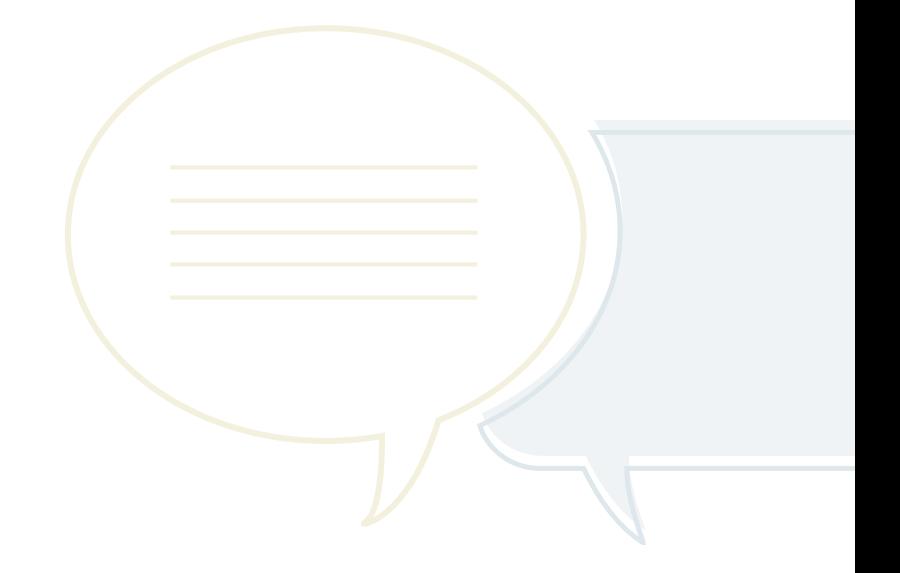

## CRÉATION DE CONTENU POUR LES MÉDIAS SOCIAUX

Vous êtes maintenant prêt à mettre du contenu dans les nouvelles pages de médias sociaux de votre entreprise. Pour beaucoup d'entrepreneurs, ce sera peut-être l'étape la plus difficile. Que faut-il dire? Où doit-on le dire? Et comment?

Les médias sociaux ont peu à voir avec un site Web ou avec la publicité traditionnelle, où il s'agit surtout de parler aux gens. Dans les médias sociaux, on cherche plutôt à engager une conversation avec les gens dans l'optique de bâtir une relation avec eux. Une fois que le lien est créé, on peut les orienter vers l'objectif. Les médias sociaux peuvent être puissants, si leur contenu est adéquat.

Robert Begg, vice-président, Marketing, chez Radian6, compare les médias sociaux à la façon dont on s'y prend pour se faire des amis dans la vraie vie. On n'achète pas ses amis, dit-il. Pour se faire des amis, il faut donner généreusement. Faire des dépôts dans leur compte bancaire émotionnel, en quelque sorte. Si vous aidez les gens, ils vous aideront. »

On s'y prend de la même façon pour bâtir des relations suivies dans les médias sociaux, ajoute M. Begg. C'est comme se créer un réseau d'amis lorsqu'on déménage dans une nouvelle ville. On ne se fait pas 100 amis en un jour. Les amitiés se construisent lentement.

« L'approche de marketing traditionnelle consiste à acheter l'attention. Dans votre nouvelle ville, cela équivaudrait à payer 1 000 \$ à tous ceux qui veulent bien participer à votre soirée, et à passer la soirée à leur dire que vous êtes sensationnel. Il est peu probable que vous vous feriez beaucoup d'amis en vous y prenant de la sorte. »

Ayez cette analogie à l'esprit lorsque vous choisirez le contenu des pages de médias sociaux de votre entreprise.

## <span id="page-29-0"></span>MEILLEURES PRATIQUES EN MATIÈRE DE CONTENU POUR TOUTES LES PLATEFORMES DE MÉDIAS SOCIAUX

Voici quelques pratiques exemplaires à adopter pour créer du contenu destiné aux médias sociaux et vous constituer un réseau de relations dans toutes les plateformes de médias sociaux. Vous trouverez plus loin des suggestions plus détaillées pour des sites de médias sociaux spécifiques.

### **Écoutez pour apprendre**

- Encore une fois, vous devez d'abord écouter. Attardez-vous aux efforts déployés par les autres entreprises, en particulier celles de votre secteur d'activité, au chapitre des médias sociaux. Concentrez-vous sur celles qui ont réussi à attirer de nombreux abonnés.
- Lisez les messages et commentaires pour savoir comment les entreprises mobilisent leur communauté et ce qui intéresse leur public.
- Faites également des recherches dans les sites de médias sociaux pour voir si les gens parlent déjà de votre entreprise et de ses produits.

#### **Mobilisez votre public**

- Pour remporter du succès dans les médias sociaux, il faut proposer un contenu intéressant et pertinent qui captera l'intérêt de vos abonnés qui voudront le partager avec leurs réseaux. C'est ainsi que vous pourrez mettre à profit la puissance des médias sociaux, qui repose essentiellement sur le bouche-à-oreille et les recommandations entre pairs. Un sondage Nielsen international réalisé en avril 2012 révèle que 92 % des consommateurs font confiance aux recommandations relayées par la famille et les amis, alors que seulement 36 % font confiance aux annonces commanditées des sites de réseautage.
- Essayez de ne pas simplement publier le même contenu sur chaque site. Trouvez une perspective différente pour chaque plateforme.
- Publiez régulièrement selon le calendrier établi dans votre plan d'action sur les médias sociaux (voir page 8). Les pages de médias sociaux cessent rapidement de retenir l'attention des fans si elles ne sont pas renouvelées régulièrement.
- Le marketing agressif est à proscrire des médias sociaux, car il rebute les visiteurs. Gardez-le pour votre publicité ou votre site Web. Rappelezvous que vous tentez d'établir des relations. Trouvez des moyens de servir votre communauté en ligne. Vous voulez échanger avec votre public plutôt que de simplement lui parler.

Par exemple, un concessionnaire automobile pourrait tenir un blogue et afficher des vidéos offrant des conseils sur l'entretien d'un véhicule. Vous vous rappelez comment le constructeur de maisons Pierre Martell, de Moncton, a établi une entreprise prospère grâce aux médias sociaux ? (Voir l'étude de cas à la page 10.) Plutôt que de simplement promouvoir son entreprise, il a affiché sur YouTube des vidéos d'entrepreneurs offrant des conseils de rénovation à des propriétaires de maisons.

- Soyez amusant et imaginatif. Faites les choses différemment. N'ayez pas peur d'essayer quelque chose de nouveau.
- Voici quelques bons exemples de contenu : tutoriels de blogue, liens vers des articles utiles, vidéos éducatives, foires aux questions auprès d'employés expérimentés, annonces d'événements en direct et nouvelles du secteur d'activité. De plus, puisez dans les ressources virtuelles que vous avez identifiées à l'étape « Par où commencer » et gardez l'œil ouvert sur les excellents exemples de contenu élaboré par les autres.

Les éléments visuels bien développés, comme les graphiques, les photos, les dessins et les vidéos, sont particulièrement efficaces. Les réseaux étant aujourd'hui surchargés d'information, veillez à ne pas accabler vos visiteurs avec des textes touffus.

Votre objectif est de faire de votre page le cœur d'une communauté dynamique et une source d'information précieuse qui contribuera à renforcer les ventes. Vos publications devraient surtout porter sur votre domaine de spécialisation, mais vous pouvez élargir le propos en offrant des liens vers du contenu intéressant, informatif et apte à consolider votre relation avec votre public. Une réserve toutefois : si votre cycle de vente est court, assurez-vous de ne pas offrir de liens vers d'autres sites que le vôtre et de générer plutôt de l'achalandage vers votre propre site Web, ou d'utiliser des applications qui vous permettent de convertir vos visiteurs immédiatement en clients payants sur vos pages de médias sociaux.

Si les ressources numériques actuelles de votre entreprise peuvent être utiles, il est toutefois indispensable d'élaborer du nouveau contenu adapté à chaque plateforme. Cela ne veut pas dire que vous devez nécessairement tout inventer à chaque fois. Supposons que vous teniez une pâtisserie et que vous élaboriez une vidéo pour votre chaîne YouTube proposant des conseils sur la cuisson des gâteaux. Il est fort probable que vous soyez tombé sur du contenu intéressant en faisant vos recherches – conseils sur l'achat et l'entreposage des ingrédients, dessin animé rigolo, article intéressant à faire connaître, etc. Ces éléments seront parfaits pour vos autres sites sociaux.

Pour disposer d'un afflux régulier de matériel pertinent à partager, créez une alerte Google avec des mots clés associés à vos thèmes sur le site [google.com/alerts](www.google.com/alerts). Vous recevrez ensuite automatiquement par courriel des articles, des billets de blogue, des vidéos et d'autre matériel en ligne sur les sujets qui vous intéressent. Vous pouvez aussi obtenir beaucoup de contenu en vous abonnant aux fils RSS (Really Simple Syndication) offerts dans de nombreux sites Web, qui enverront automatiquement des publications directement aux lecteurs de divers fils RSS gratuits comme Google Reader (voir [google.com/reader](www.google.com/reader)). Dans votre compte Twitter, créez une liste de gens que vous suivez et qui affichent du matériel intéressant que vous pourrez ensuite « retweeter » aux personnes qui vous suivent et afficher dans d'autres pages de médias sociaux.

- Attention au plagiat. Assurez-vous d'accorder le crédit aux autres pour le matériel que vous utilisez. Évitez d'utiliser l'article ou le matériel de quelqu'un d'autre sans vous assurer qu'il est du domaine public et d'en préciser la source.
- Demandez aux employés de trouver des idées de contenu et de contribuer eux-mêmes aux pages de l'entreprise dans les médias sociaux.
- Suscitez la participation et les contributions de votre auditoire. Demandez à votre public d'afficher des commentaires, des histoires, des photos et des vidéos sur votre page.

Demandez à vos clients d'y laisser des témoignages, écrits ou sur vidéo. Sollicitez les commentaires sur vos produits.

- Soyez authentique et honnête. Établissez un lien de confiance et écoutez ce que dit votre auditoire. Posez des questions et sollicitez sincèrement les avis.
- Répondez rapidement (généralement dans les 24 heures) à ceux qui interagissent avec vous. Assurezvous de remercier ceux qui font des contributions et répondez à toutes les questions de vos clients. Toutes ces interactions vous aideront aussi à consolider votre réseau en rendant le contenu de votre fil plus vivant. De plus, les interactions de vos fans avec vos pages s'affichent automatiquement sur le fil de nouvelles de leurs amis – et les encouragent à vous suivre aussi.
- Donnez un visage à votre entreprise. Servez-vous de photos et de vidéos pour faire connaître les gens qui travaillent en coulisse et les événements marquants de votre entreprise (dans le respect de leur vie privée et après avoir obtenu leur consentement, le cas échéant). Exprimez vos opinions personnelles (en évitant les sujets controversés bien sûr). « Il est important que l'entreprise puisse être associée à des visages et à des personnalités, être réelle et accessible, poursuit M. Begg. Ce sont ces personnes qui ont fait le succès de Radian6 hors ligne. Alors, pourquoi ne pas les

montrer en ligne ? Je préfère échanger avec une personne qui exprime ses idées avec conviction que de faire affaire avec une entreprise sans visage. »

- Mobilisez votre public en organisant des concours dans le cadre desquels vous offrez des remises ou décernez des prix. Les concours vous aideront à fidéliser davantage de gens, mais ils doivent d'abord être conçus pour atteindre et retenir ceux qui s'intéressent réellement à votre entreprise, plutôt que ceux qui veulent seulement un cadeau. Assurezvous d'associer votre concours à vos produits, marques et objectifs commerciaux (comme une collecte de réactions des clients) d'une façon ou d'une autre). De plus, assurez-vous de vérifier la réglementation fédérale et provinciale applicable aux concours, de même que les lignes directrices des plateformes de médias sociaux relatives aux concours.
- Sondez votre auditoire régulièrement. Les sondages sont une bonne façon de solliciter les commentaires des clients et de mobiliser votre public. Augmentez nettement le nombre de répondants en faisant tirer un prix (en vous assurant, encore une fois, de respecter les règles de la plateforme en matière de concours). Les sondages vous aideront également à élargir votre réseau.
- Égayez votre site Web ou votre blogue avec des modules d'extension (plugins) tirés des sites de médias sociaux. Les

modules d'extension sont des outils qui permettent à votre auditoire de formuler des commentaires ou de partager ou de recommander votre contenu. Vous pouvez par ailleurs utiliser d'autres modules d'extension pour créer un fil de vos messages de médias sociaux sur votre site Web. Par exemple, Facebook offre de l'information sur ses modules d'extension ici : [developers.facebook.](developers.facebook.com/docs/plugins/) [com/docs/plugins/.](developers.facebook.com/docs/plugins/) Vous aurez peutêtre besoin d'aide technique pour installer ces modules. Assurez-vous de respecter les conditions d'utilisation des diverses plateformes de médias sociaux concernant la reproduction de leurs logos dans vos propriétés Web.

Les mêmes pratiques exemplaires sont valables pour les entreprises qui font affaire avec d'autres entreprises plutôt qu'avec les consommateurs. Un contenu axé sur l'industrie – nouvelles sur la réglementation et les marchés, interviews avec des chefs de file de l'industrie, recherches effectuées par votre entreprise ou d'autres, photos et vidéos d'événements organisés pour des clients, livres blancs, fils de nouvelles Twitter liés à l'industrie, publications sur des prix obtenus dans l'industrie, liens vers du matériel de formation professionnelle et billets de blogues traitant de problèmes techniques – suscitera le plus de réponses favorables de vos abonnés.

#### **Constituez-vous une communauté**

- Faites la promotion de vos nouvelles pages de médias sociaux pour lancer votre groupe d'adeptes ou d'abonnés. Invitez les gens dont le nom figure dans vos listes de courriels personnels et d'affaires à s'abonner ainsi que les contacts de vos pages de médias sociaux personnelles. Placez les liens vers vos pages de médias sociaux d'affaires bien en vue sur la page d'accueil du site Web de votre entreprise et, lorsque c'est possible, sur vos produits. Ces liens devraient également figurer dans votre ligne de signature de courriel, dans vos campagnes de marketing et dans vos imprimés commerciaux, comme votre papier à en-tête, vos cartes professionnelles et l'affichage de vos magasins. Soumettez vos pages de médias sociaux aux sites de partage de signets.
- Dans vos publications, demandez régulièrement aux visiteurs de communiquer votre contenu à leurs amis.
- Visitez les autres sites de médias sociaux où est mentionné votre entreprise ou votre secteur d'activité, et affichez-y des commentaires ou des articles pertinents. Cela vous aidera à vous démarquer comme leader d'opinion et suscitera l'achalandage de vos pages de médias sociaux et de votre site Web. Joignez-vous à des groupes de discussion et

affichez-y votre matériel. Proposez de produire des témoignages d'invités sur des blogues d'intérêt pour vos clients. Évitez de vous vendre trop directement et invitez les gens à communiquer avec vous hors ligne ou à lire un article que vous avez rédigé s'ils désirent obtenir de plus amples renseignements. Intégrez vos pages de médias sociaux et l'adresse de votre site Web à votre biographie d'auteur si possible.

- Envisagez d'acheter de la publicité dans les plateformes de médias sociaux, comme Facebook et LinkedIn. Les médias sociaux recueillent beaucoup de données personnelles sur les utilisateurs et ont exploité ces données afin d'offrir aux entreprises une publicité très ciblée fondée sur des données démographiques et des lieux géographiques précis. Vous pouvez utiliser ces annonces pour atteindre directement votre public cible sans vous ruiner en publicité de toute sorte. Vous pouvez ensuite optimiser continuellement votre annonce en fonction de ce qui marche, car vous obtiendrez des données détaillées sur les visiteurs de vos sites et sur ce qui les a amenés à vos sites (campagne ou autre source).
- Outre les annonces payées, vous pouvez aussi acheter du contenu commandité pour accroître votre rayonnement. Par exemple, sur Facebook, les nouvelles commanditées et les publications promues vous permettent

d'augmenter le nombre de personnes qui voient les interactions de vos fans avec votre site. Les offres Facebook vous permettent également d'envoyer des aubaines à vos fans et à leurs amis, et les « Check-in Deals » du site vous permettent de récompenser les clients qui s'inscrivent à votre page Facebook. Du côté de Twitter, vous pouvez acheter des « Tweets sponsorisés », des « Tendances sponsorisées » et des « Comptes sponsorisés » pour qu'un public ciblé voie vos « tweets », vos campagnes ou vos fils de nouvelles.

- Les annonces et le contenu payés seront plus efficaces en association avec des images et un langage forts et un appel clair à l'action.
- Assurez-vous de respecter les lois en vigueur sur la publicité visant les mineurs. Bien que certains sites excluent les utilisateurs de moins de 13 ans, beaucoup d'enfants sont toujours actifs dans les médias sociaux.

#### **Ressource :**

[radian6.com/blog/2010/06/social-media](www.radian6.com/blog/2010/06/social-media-listening-measurement-and-engagement-primer/)[listening-measurement-and-engagement](www.radian6.com/blog/2010/06/social-media-listening-measurement-and-engagement-primer/)[primer/](www.radian6.com/blog/2010/06/social-media-listening-measurement-and-engagement-primer/)

[michelleblanc.com/category/blogue/](www.michelleblanc.com/category/blogue/)

<span id="page-35-0"></span>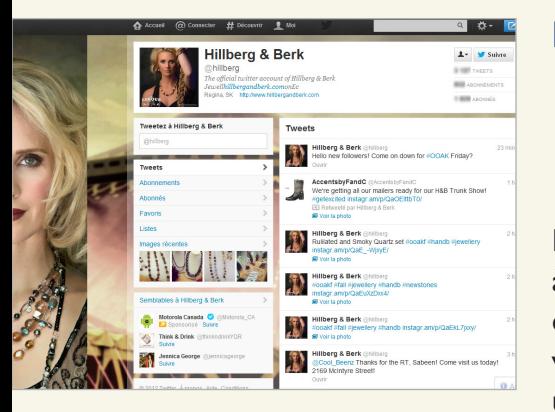

Page Twitter de Hillberg & Berk

## **ÉTUDES DE CAS** RACHEL MIELKE HILLBERG & BERK

Rachel Mielke a commencé à confectionner des bijoux à l'école secondaire. Six ans à peine après la fondation de son entreprise, Hillberg & Berk, à Regina, on pouvait voir ses créations aux Oscars et elle s'était déjà bâti une clientèle de célébrités. Elle a aussi obtenu un investissement en capital de risque après son passage à *Dragon's Den* à la CBC. Malgré le ralentissement économique, ses ventes ont été multipliées par 20 entre 2008 et 2012.

Les médias sociaux sont un élément clé de la réussite de Mme Mielke. Il est tellement plus facile d'atteindre sa clientèle cible avec les médias sociaux, indique-t-elle. Ils nous ont vraiment permis d'établir de meilleures relations avec nos clients. »

M<sup>me</sup> Mielke utilise activement Facebook et Twitter, et a aussi intégré les fils des deux plateformes à son site Web pour le rendre plus dynamique. Elle organise des concours mensuels pour élargir son réseau dans les médias sociaux. À titre d'exemple, elle a demandé à ses fans de mettre leur bijou préféré de Hillberg & Berk sur Facebook afin de courir la chance de gagner des prix totalisant 1 000 \$.

Elle conseille aux autres entrepreneurs de commencer par élaborer une stratégie de médias sociaux. Déterminez d'abord ce que vous voulez en retirer et combien de temps vous être disposé à y consacrer. Faites ensuite un suivi de vos résultats. »

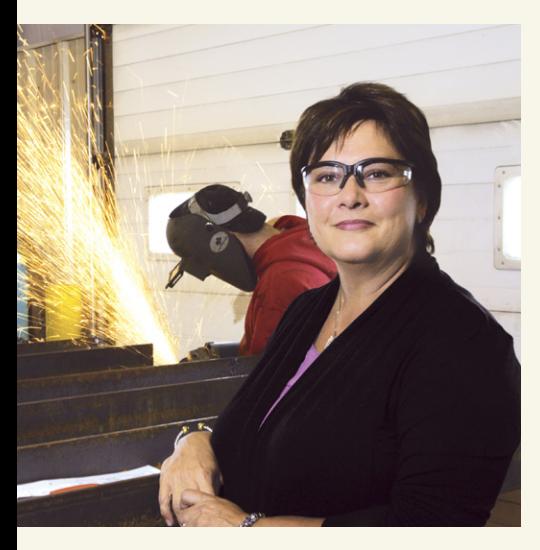

*«Plus nous utilisons cette plateforme, plus nous réalisons que ses possibilités sont infinies. »*

Christine Lundahl, chef de l'exploitation Dahlson Industries

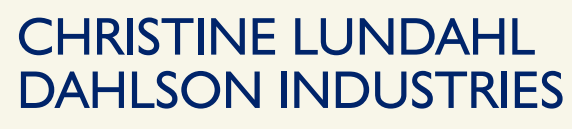

À Calgary, Christine Lundahl utilise les médias sociaux surtout comme outils de recrutement. Son entreprise, Dahlson Industries, fabrique de l'équipement en acier sur mesure pour les champs de pétrole. Son carnet de commandes s'est rempli si rapidement que Mme Lundahl manque d'employés et se voit parfois obligée de refuser du travail.

Elle se sert de la page Facebook de Dahlson pour vanter les mérites de son entreprise comme bon employeur et chef de file de l'industrie. Une section du site est réservée aux employés qui s'en servent pour afficher des photos de leurs projets. La page propose en outre des conseils de sécurité chaque mois et invite les fans à participer régulièrement à des concours pour courir la chance de gagner des prix comme un iPod. Dahlson publie également des annonces ciblées sur Facebook pour ses offres d'emploi.

Cela porte fruit, car nous recevons plus de candidatures et notre marque profite d'une notoriété internationale, se réjouit M<sup>me</sup> Lundahl.

Dahlson a aussi travaillé très fort pour élargir sa communauté Facebook. L'entreprise a organisé un concours de logo de sécurité qui a considérablement augmenté le nombre de ses abonnés et établi des relations avec eux.

« Plus nous utilisons cette plateforme, plus nous réalisons que ses possibilités sont infinies », affirme Christine Lundhal.

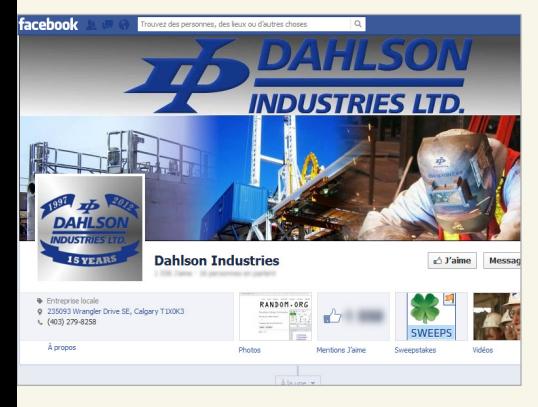

Page Facebook de Dahlson Industries

### <span id="page-37-0"></span>MEILLEURES PRATIQUES EN MATIÈRE DE CONTENU POUR LES SITES DE RÉSEAUTAGE SOCIAL

Cette section présente des pratiques exemplaires de rédaction de contenu et de constitution d'un réseau sur les sites de réseautage social comme Facebook et Twitter.

La plupart des sites de réseautage social ne réservent que peu de place aux longs messages. Mais il y a une autre raison pour laquelle la concision s'impose : un long bloc de texte est encore plus rebutant en ligne qu'il ne l'est dans un journal ou un magazine. Qui plus est, une publication courte se lit plus facilement sur un appareil mobile et sera donc plus susceptible d'être échangée. (Plus de 600 millions de personnes consultent Facebook à partir d'un appareil mobile chaque mois.)

Rédigez des phrases et des paragraphes courts. Cela est particulièrement vrai pour les en-têtes et les premières phrases d'un article, lesquels devraient être accrocheurs, attirer l'attention et communiquer un avantage au lecteur. Vos messages devraient être formulés clairement, simplement et dans un style familier. Évitez le jargon de spécialistes. Tentez de susciter des réactions chez votre auditoire. Voici d'autres exemples de pratiques exemplaires.

- Sur Facebook, le contenu attrayant est particulièrement important, car il permet d'établir votre visibilité sur le site. Si vos publications suscitent beaucoup de « j'aime », de commentaires et de publications d'autres personnes, elles seront plus susceptibles d'apparaître dans les fils de nouvelles de vos fans que si elles suscitent peu d'interaction.
- Le *Definitive Guide to Social Marketing* publié par l'entreprise de logiciels de marketing Marketo indique que près des trois quarts des interactions sur Facebook surviennent dans l'heure qui suit une publication. « Entretenez les interactions en publiant plus souvent et en étant disponible en ligne après la parution. Autrement dit, ne publiez pas avant d'aller vous coucher », indique le guide.
- Le contenu visuel est particulièrement important pour susciter des interactions sur Facebook. Un conseil : si vous organisez un événement, affichez plusieurs photos sur votre page Facebook et encouragez vos fans à identifier eux-mêmes leur photo au moyen d'une étiquette. (Une « étiquette » est un moyen d'ajouter du texte servant à identifier une personne sur une photo.) Lorsqu'ils le font, leur activité apparaît dans le fil de nouvelles de leurs amis, ce qui contribue à faire la promotion de votre page.
- Sur LinkedIn et Facebook, servezvous de l'outil de recherche, dans la partie supérieure de votre page, pour chercher des groupes qui pourraient

<span id="page-38-0"></span>s'intéresser à votre entreprise. Les deux sites contiennent des milliers de groupes de discussion et de pages sur une vaste panoplie de thèmes. Joignez-vous aux groupes d'intérêt, surveillez les discussions et participez afin d'aider des clients potentiels et vous afficher comme un leader d'opinion. Sur LinkedIn, suivez le forum de questions et réponses ([linkedin.com/answers\)](www.linkedin.com/answers) pour repérer les publications pertinentes et contribuer le cas échéant.

- Sur LinkedIn, créez votre propre groupe en cliquant sur le lien « Groupes » dans le haut de votre page, puis cliquez sur « Créer un groupe ».
- Développez votre réseau sur Facebook, LinkedIn et Twitter en ajoutant des personnes tirées de votre liste d'adresses de courriel et d'autres carnets d'adresses en ligne. Sur LinkedIn, par exemple, cliquez sur « Ajouter des relations » en haut à droite de votre page et suivez les instructions.
- Toujours dans LinkedIn, servez-vous de la fonctionnalité « Recommandations » (sous l'onglet « Profil ») pour demander à vos clients et vos partenaires de recommander votre entreprise, vos produits et vos employés.
- Assurez-vous de ne pas négliger les demandes LinkedIn de clients potentiels, de partenaires ou d'autres membres de votre secteur d'activité

(à moins que vous ne redoutiez qu'il s'agisse d'un envoi de masse de pourriels). Jocelyn Archambault de ID-3 suggère aussi de consulter régulièrement la section « Qui a consulté mon profil » dans la colonne située à droite de votre page d'accueil afin d'identifier des clients potentiels.

- Sur Facebook et Twitter, le guide de marketing social de Marketo propose une règle de contenu fondée sur le principe « 4-1-1 », c'est-à-dire faire paraître quatre publications amusantes ou informatives pour chaque promotion de service (p. ex. l'annonce d'un événement) et une promotion ciblée (p. ex. offre spéciale).
- Sur Twitter, mobilisez votre public avec des « tweets » concernant des événements ou des liens vers des articles, des sondages et d'autres contenus intéressants. Vous pouvez organiser un concours qui demandera aux participants de fournir une photo ou un autre type de contenu. Votre fil Twitter devrait se composer idéalement d'un mélange de vos « tweets », « retweets » et répliques.
- Vous pouvez aussi organiser une causerie régulière sur Twitter (communément appelée « réception Twitter ») pour les abonnés en incluant un mot-clic diésé (par exemple, #macauserie) à votre « tweet ». Vos abonnés pourront ainsi prendre part à la discussion en recherchant le mot-clic dans la barre de recherche de Twitter.

— Établissez votre réseau Twitter en suivant les autres, en particulier les chefs de file de votre secteur d'activité et autres leaders d'opinion qui sont actifs sur Twitter. Servezvous de l'outil de recherche pour trouver des personnes qui affichent régulièrement des mots clés reliés à votre secteur d'activité, puis cliquez sur « Suivre », à droite du nom de la personne, pour commencer à recevoir ses « tweets ».

- Le puissant outil de recherche de Twitter [\(twitter.com/search](www.twitter.com/search)) vous permet de chercher des « tweets » vous concernant, vous ou votre entreprise, et des sujets liés à votre secteur d'activité. Recherchez les occasions de répondre à des questions dans les « tweets » d'autres personnes ou de donner des renseignements utiles, et invitez la personne à communiquer avec vous directement ou à visiter vos pages de médias sociaux ou votre site Web. Cliquez sur « recherches avancées » pour affiner les résultats de votre recherche — par exemple, pour chercher les messages provenant d'une région proche de l'adresse de votre entreprise.
- Assurez-vous que les « tweets » annonçant vos promotions respectent la réglementation sur la protection du consommateur. Si vous ne pouvez pas inclure tous les renseignements nécessaires dans un « tweet » de 140 caractères, ajoutez un lien vers la réglementation dans votre « tweet » ou faites votre annonce dans un autre site de médias sociaux.

#### **Ressources :**

[hubspot.com/](www.hubspot.com/facebook-for-business-marketing-kit-2/) [facebook-for-business-marketing-kit-2/](www.hubspot.com/facebook-for-business-marketing-kit-2/)

[slideshare.net/denissixou/intgrer-les](www.slideshare.net/denissixou/intgrer-les-rseaux-sociaux-dans-sa-stratgie-de-communication-10594048)[rseaux-sociaux-dans-sa-stratgie-de](www.slideshare.net/denissixou/intgrer-les-rseaux-sociaux-dans-sa-stratgie-de-communication-10594048)[communication-10594048](www.slideshare.net/denissixou/intgrer-les-rseaux-sociaux-dans-sa-stratgie-de-communication-10594048)

## <span id="page-40-0"></span>MEILLEURES PRATIQUES EN MATIÈRE DE CONTENU POUR LES BLOGUES

Les billets de blogue sont habituellement plus longs que leurs contreparties des réseaux sociaux, mais ils devraient respecter les mêmes critères de brièveté, de clarté et de ciblage. Un billet doit aller droit au but et comporter un titre clair et concis qui en explique le sujet. Les blogues conviennent particulièrement au contenu éducatif et aux conseils. Voici d'autres conseils de blogage (dont certains sont inspirés d'une liste de Hubspot, cabinet-conseil spécialisé dans les médias sociaux).

- Rapportez et analysez les nouvelles de votre secteur d'activité de manière accessible. Incluez des liens vers des reportages, des données, des vidéos, etc.
- Égayez le texte en y intégrant beaucoup de photos et de vidéos.
- Allégez votre écriture et rehaussez l'attrait de vos textes en faisant appel à des blogueurs invités qui ne travaillent pas nécessairement pour votre entreprise.
- Rédigez des listes pratiques et des listes des « 10 meilleurs ». Les gens les adorent.
- Commentez les ouvrages traitant de votre secteur d'activité.
- Placez une barre de recherche bien en vue sur votre blogue afin que les visiteurs puissent chercher des billets sur les thèmes qui les intéressent. (Les principales plateformes de blogage offrent toutes une fonction de recherche facultative à installer sur votre blogue.)
- Précisez le sujet de chaque billet à l'aide des fonctions d'étiquette ou de catégorie offertes sur de nombreuses plateformes de blogage. Les visiteurs pourront ainsi trouver les billets qui les intéressent grâce à votre outil de recherche. Vos billets occuperont aussi un rang plus élevé dans les résultats des moteurs de recherche.
- Ajoutez des boutons d'échange de médias sociaux. Des fonctions d'échange sont offertes sur de nombreuses plateformes de blogage, mais il existe aussi des outils gratuits tels que AddThis ou ShareThis.
- Assurez-vous d'inclure dans vos billets et vos titres de blogue des mots clés se rapportant à votre entreprise. L'emploi de ces mots accroîtra la visibilité de votre blogue lorsque les gens chercheront ces termes dans les moteurs de recherche. Les mots clés doivent être suffisamment précis pour bien décrire ce qui distingue votre entreprise et les besoins que vous comblez. Pour de plus amples renseignements, lisez sur les principes de l'optimisation des moteurs de recherche.
- <span id="page-41-0"></span>— Vos billets devraient contenir des liens vers les sections pertinentes de votre site Web et d'autres propriétés de médias sociaux afin de stimuler l'achalandage.
- Réglez vos paramètres de manière à pouvoir tempérer (autoriser ou rejeter) les commentaires. Les blogues reçoivent des messages automatiques qui devraient être rejetés. Vous pourriez en outre recevoir des commentaires abusifs ou offensants que vous voudrez supprimer. Mais évitez de rejeter trop rapidement les critiques ou les points de vue constructifs avec lesquels vous êtes en désaccord. N'oubliez pas que, comme vous interagissez désormais avec une communauté, des discussions franches sont à prévoir.
- Réglez vos paramètres de manière à permettre aux visiteurs de s'abonner à votre blogue par courriel.
- Un blogue peut convenir au partage de documents électroniques plus volumineux comme des guides, des études et des livres blancs. Puisez dans vos évaluations des ressources virtuelles existantes pour repérer de tels documents.

#### **Ressources :**

#### [hubspot.com/blogging-kit/](www.hubspot.com/blogging-kit/)

[socialmediaexaminer.com/10-top](www.socialmediaexaminer.com/10-top-business-blogs-and-why-they-are-successful/)[business-blogs-and-why-they-are](www.socialmediaexaminer.com/10-top-business-blogs-and-why-they-are-successful/)[successful/](www.socialmediaexaminer.com/10-top-business-blogs-and-why-they-are-successful/)

## MEILLEURES PRATIQUES POUR LES VIDÉOS ET LES BALADOS

Les vidéos et les balados (fichiers audio mis en ligne) n'ont pas à être de qualité professionnelle pour avoir beaucoup d'effet. Comme c'est le cas pour le contenu des autres médias sociaux, efforcez-vous d'assurer la concision des fichiers vidéo et audio. (On hésitera à visionner ou à écouter un fichier trop volumineux. En revanche, un contenu produit de manière professionnelle connaîtra vraisemblablement plus de succès.) Pour les vidéos, la personne filmée doit garder un contact visuel avec la caméra et parler clairement. Pour les fichiers audio, parler clairement est encore plus important. Voici quelques autres conseils.

- Demandez à vos clients de vous fournir des témoignages vidéo pour alimenter vos pages de médias sociaux, ou prévoyez les filmer vous-même.
- Faites des vidéos de démonstration de vos produits et services dans lesquelles vous répondrez aux questions les plus courantes.
- Mettez en ligne des fichiers vidéo et audio de vos événements.
- Enregistrez une visite guidée de votre bureau ou de votre usine.
- Montrez vos employés en action et le résultat de leur travail. Montrezles en train de faire des activités non associées à leur travail afin de faire ressortir le visage humain de votre entreprise.

Voici quelques trucs pour vous aider à vous monter un réseau pour vos vidéos et balados.

- À la fin de vos vidéos et de vos balados, invitez les utilisateurs à partager votre contenu et à s'abonner aux mises à jour de vos pages de médias sociaux.
- Intégrez des vidéos et des balados à votre site Web et faites-en la promotion par le biais de vos pages de médias sociaux.
- Identifiez vos vidéos avec des mots clés appropriés pour en faciliter la recherche sur Internet.
- Dans votre chaîne YouTube, pensez à organiser vos vidéos en listes de lecture classées par thèmes.
- Aussi sur YouTube, indiquez aux visiteurs les chaînes auxquelles vous êtes abonné. Cela contribue à créer un sentiment d'appartenance à une communauté et élève votre circuit au statut de ressource dans votre secteur d'activité.

## APPLICATIONS

Les programmeurs de logiciels ont créé un éventail étourdissant d'applications dont on peut se servir pour rehausser le contenu des pages de médias sociaux. Nombre de ces applications sont particulièrement utiles aux entreprises. Elles vous aident à créer, à partager et à gérer votre contenu. Certaines sont gratuites, d'autres non. Ces applications peuvent vous aider

- **>** à gérer toutes vos pages de médias sociaux au moyen d'un seul tableau de bord, ce qui vous fait gagner du temps et vous permet de gérer un calendrier de publication complexe et d'assurer la cohérence de vos messages.
- **>** à organiser des campagnes et des concours
- **>** à créer un magasin dans vos pages de médias sociaux
- **>** à recueillir les adresses de courriel de vos fans
- **>** à faire des appels téléphoniques et gérer vos finances par le biais d'une page de réseautage social
- **>** à stocker et partager des documents
- **>** à partager des vidéos
- **>** à rechercher et analyser les tendances dans les publications des réseaux sociaux.

**Consultez les sites suivants pour trouver des applications susceptibles de convenir à votre entreprise :**

[facebook.com/appcenter](www.facebook.com/appcenter)

[squidoo.com/twitterapps](www.squidoo.com/twitterapps)

en.wikipedia.org/wiki/List\_of\_Twitter services and applications

[linkedin.com/](www.linkedin.com/static?key=application_directory) [static?key=application\\_directory](www.linkedin.com/static?key=application_directory)

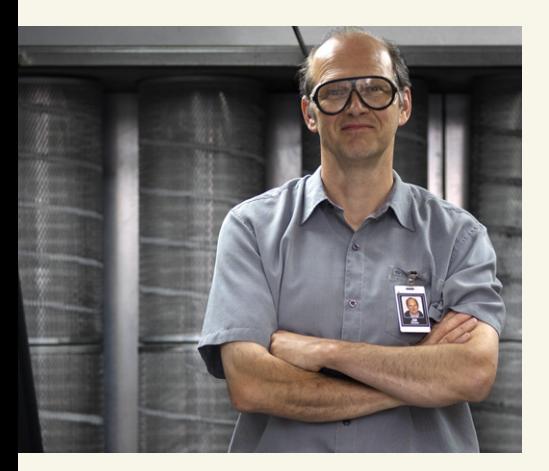

*«Les vidéos nous permettent de fidéliser nos clients en tant que personnes et non pas uniquement à titre de clients. »*

Jim Hogan, président et cofondateur de VMAC

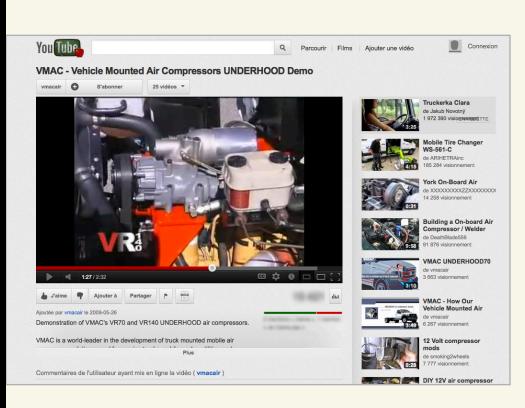

Chaîne de VMAC sur YouTube

## **ÉTUDE DE CAS** JIM HOGAN VMAC

VMAC (Vehicle Mounted Air Compressors), l'entreprise de Jim Hogan, est synonyme d'innovation. L'entreprise de Nanaimo, en Colombie-Britannique, a mis au point de puissants compresseurs d'air compacts qui ont révolutionné le secteur industriel de M. Hogan.

Grâce à ses produits, VMAC s'est hissée au classement des 100 entreprises dont la croissance est la plus rapide au Canada du magazine *Profit* pendant quatre années consécutives. VMAC fait également partie de la liste des meilleurs employeurs canadiens.

VMAC apporte la même touche créative aux médias sociaux. L'entreprise à une page Facebook et un compte Twitter, mais sa plus grande avancée, elle l'a faite sur YouTube. Plus de 33 000 visiteurs ont vu les 25 vidéos de sa chaîne d'affaires sur YouTube, dont une a été vue plus de 15 000 fois.

Certaines des vidéos expliquent les produits exclusifs de l'entreprise, mais la plupart présentent aux visiteurs les employés qui font son succès. La série de vidéos de VMAC comprend des vidéos d'une compétition de tir au poignet et d'un concours d'avion en papier pour les employés.

« Les vidéos nous permettent de fidéliser nos clients en tant que personnes et non pas uniquement à titre de clients. » Le Web est un médium très visuel et YouTube convient très bien à cela, précise M. Hogan. Une vidéo sur YouTube coûte beaucoup moins cher qu'une publicité à la télé, et son rendement est bien supérieur. De plus, il est beaucoup plus facile d'attirer l'attention des gens avec une vidéo accrocheuse de deux minutes qu'avec une page de texte. »

## <span id="page-45-0"></span>SUIVI ET ÉVALUATION DE VOTRE PRÉSENCE DANS LES MÉDIAS SOCIAUX

### SUIVI

Imaginons que vous êtes propriétaire d'un restaurant et que vous apprenez qu'un client insatisfait a critiqué, dans un média social, le souper que vous lui avez servi hier soir. Que faites-vous? Comment pouvez-vous savoir ce que les autres clients disent de votre établissement?

Il faut d'abord assurer un suivi. Vous devez pouvoir rassembler tous les commentaires de vos clients pour y répondre rapidement et résoudre les problèmes avant que cela nuise à votre réputation. Les renseignements que vous recueillez ainsi peuvent aussi vous être utiles pour le développement de produits ou vous en apprendre davantage sur la situation de vos concurrents et les conditions du marché. En outre, ces renseignements peuvent vous aider à mieux interagir avec les clients, dans les médias sociaux et hors ligne.

Voici quatre pratiques exemplaires pour effectuer un suivi des médias sociaux – et faire face aux problèmes qui pourraient survenir.

#### **1. Mettez en place une routine de suivi**

D'abord, établissez une routine pour effectuer le suivi des médias sociaux. Cette tâche sera exécutée par la ou les personnes désignées dans votre plan d'action relatif aux médias sociaux dont il est question à la section « Par où commencer ». Chaque jour, parcourez vos pages de médias sociaux pour prendre connaissance des nouveaux commentaires de lecteurs. Communiquez avec vos abonnés de manière appropriée : remerciezles pour leurs contributions, répondez à leurs questions et résolvez leurs problèmes. Portez aussi attention à leurs commentaires, car ils pourraient vous être très précieux.

Vérifiez si vous avez de nouveaux fans ou de nouveaux abonnés et soyez attentif à la façon dont les gens interagissent avec votre contenu ou vos pages. Par exemple, essayez de savoir qui sont vos fans, qui a « retweeté » votre matériel sur Twitter, qui a visité votre profil LinkedIn et combien de gens ont vu vos vidéos

YouTube et se sont abonnés à votre chaîne. Ces informations vous permettront de découvrir quel contenu suscite l'intérêt de votre public cible.

La prochaine étape de votre routine de suivi devrait consister à parcourir d'autres sites de médias sociaux à la recherche de contenu se rapportant à votre entreprise. Vous pouvez faire cela chaque jour ou plusieurs fois par semaine, selon la quantité de renseignements pertinents que vous trouvez. Vérifiez si l'on mentionne votre entreprise, vos marques et vos produits. Repérez les questions et les plaintes de clients, les candidats potentiels, le contenu que vous pouvez partagez dans vos pages et les nouvelles de l'industrie. Voici comment.

- **Facebook** : Accédez à votre compte puis entrez les termes recherchés dans la zone de recherche située dans le haut de la page. Cliquez sur « Publications publiques » pour faire une recherche dans les publications Facebook visibles par tous.
- **Twitter** : Accédez à votre compte, puis effectuez une recherche en utilisant la zone de recherche située en haut de la page, ou rendez-vous simplement sur [twitter.com/search.](www.twitter.com/search) Après avoir fait vos recherches, cliquez sur le symbole de la roue dentée dans le coin supérieur droit, puis sur « Recherche avancée » pour limiter vos résultats aux messages provenant de votre région ou à ceux écrits par des gens en particulier.
- LinkedIn : Accédez à votre compte, puis entrez les termes recherchés dans la zone de recherche située dans le coin supérieur droit. Vous pouvez affiner la recherche de bien des façons. Par exemple, sélectionnez « Mises à jour » puis tapez le nom d'une entreprise, d'un secteur d'activité ou d'une profession (comme « ingénieur ») pour chercher les mises à jour des statuts afin de trouver des gens qui ont quitté leur emploi récemment et qui pourraient être de bons candidats. Vous pouvez aussi limiter la recherche à votre ville. Sélectionnez « Réponses » ou « Groupes » pour rechercher des mots clés pertinents dans les forums et les groupes de discussion de questions et réponses.
- YouTube : Allez à [youtube.com,](www.youtube.com) puis entrez les termes recherchés dans la zone de recherche située en haut de la page. Après que les résultats initiaux sont apparus, cliquez sur « Filtre » pour affiner la liste de résultats comme vous le désirez
- **Blogues** : Allez à [google.ca](www.twitter.com/search), puis entrez les termes recherchés dans la zone de recherche. Cliquez sur « Plus » à gauche de la page, puis sur « Blogs » pour limiter votre recherche aux articles de blogues. Vous pouvez aussi découvrir si on vous mentionne dans les médias grâce à Google Actualités.
- **Google Plus** : Accédez à votre compte, puis utilisez l'outil de recherche situé dans le haut de la page.

— **Avis de consommateurs** : Visitez les sites d'avis de consommateurs qui concernent votre entreprise pour découvrir si elle est mentionnée ou non (voir la page 49 pour plus de détails).

#### **2. Automatisez votre suivi**

Automatisez vos recherches pour gagner du temps. Il existe des outils payants et gratuits qui vous aideront dans vos recherches. TweetDeck, Topsy et Social Mention sont quelques-uns des services de suivi gratuits qui sont offerts. Voici deux autres outils gratuits utiles.

— **Google Alertes** : Ce service de Google [\(google.com/alerts\)](www.google.com/alerts) vous permet de créer plusieurs alertes pour des mots-clés variés. Les résultats de la recherche du mot-clé seront envoyés à votre adresse de courriel chaque jour, chaque semaine, ou chaque fois qu'un mot-clé est détecté (selon vos paramètres choisis). Vous pouvez configurer les alertes pour que les recherches soient faites dans les actualités, sur des blogues, des forums de discussion, des vidéos ou partout dans Internet.

— **Google Reader** : Servez-vous de Google Reader pour automatiser certaines recherches et pages de médias sociaux et obtenir les résultats sur une même page. Premièrement, créez un compte Google, puis activez votre page Google Reader [\(google.](www.google.com/reader/) [com/reader/\)](www.google.com/reader/). Ce service gratuit comporte des outils vous permettant d'automatiser des recherches sur

des blogues et Twitter en un seul endroit et de vous abonner à des flux provenant de certains sites sociaux. Pour ce faire, cliquez sur l'option « Parcourir » située à gauche de votre page Google Reader, puis cliquez sur « Rechercher ». Entrez les termes de recherche, puis cliquez sur « + S'abonner » pour que les résultats soient envoyés à votre page Google Reader.

Les outils payants comportent évidemment plus de fonctions et offrent une meilleure analyse des résultats. Radian6, HootSuite et Trackur en sont quelques-uns. Ces derniers font le suivi d'un immense volume d'achalandage social se rapportant à votre entreprise, le condensent dans des tableaux de bord qui vous permettent de retracer votre empreinte sociale sur toutes les plateformes et mesurent la qualité de vos interactions avec les gens et de votre influence auprès d'eux.

#### **Ressources :**

[radian6.com/resources/library/](www.radian6.com/resources/library/the-guide-to-social-media-monitoring/) [the-guide-to-social-media-monitoring/](www.radian6.com/resources/library/the-guide-to-social-media-monitoring/)

[hubspot.com/social-media-monitoring-in-](www.hubspot.com/social-media-monitoring-in-10-minutes-ebook/)[10-minutes-ebook/](www.hubspot.com/social-media-monitoring-in-10-minutes-ebook/)

[slideshare.net/HubSpot/](www.slideshare.net/HubSpot/the-science-of-analytics) [the-science-of-analytics](www.slideshare.net/HubSpot/the-science-of-analytics)

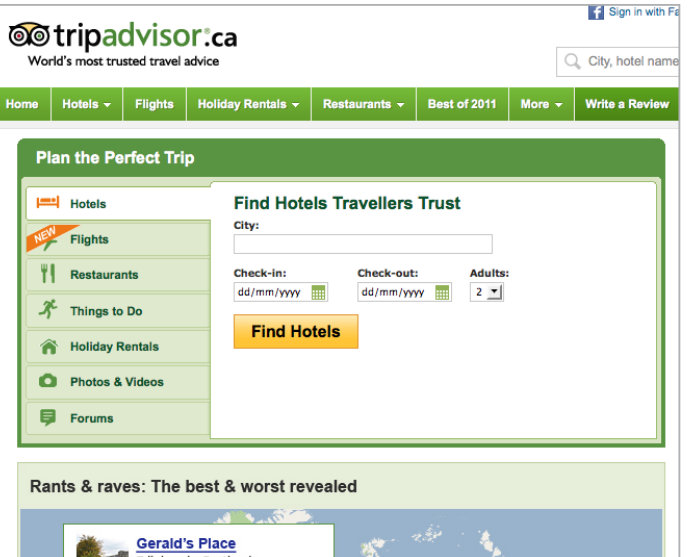

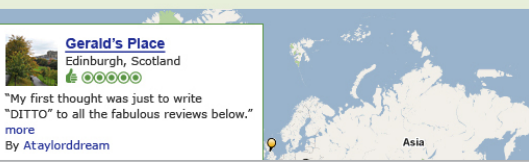

Site Web de TripAdvisor

#### **3. Consultez les sites d'avis de consommateurs**

Aujourd'hui, avant de partir en voyage ou d'acheter une automobile, bien des gens ont comme premier réflexe de consulter un site d'avis de consommateurs. Les sites tels que TripAdvisor et Yelp sont parmi les médias sociaux qui ont le plus changé le comportement des consommateurs.

Sur ces sites, on trouve des critiques d'un grand nombre d'entreprises, de services, de produits et de professionels, par exemple de restaurants, d'hôtels, de produits électroniques, de mécaniciens et de médecins. Il est particulièrement important d'assurer le suivi de ces sites

puisqu'ils sont souvent les premiers à apparaître lorsque quelqu'un recherche une entreprise sur le Web.

Quatre consommateurs sur cinq se sont ravisés concernant l'achat d'un produit après avoir lu une information négative en ligne, selon un sondage effectué en 2011 par Cone Inc., entreprise d'analyse du marché. En revanche, 87 % des consommateurs ont indiqué que la lecture d'une information positive en ligne avait renforcé leur décision d'acheter un produit.

Les entreprises n'ont aucune emprise sur ce qui se dit sur les sites d'avis de consommateurs, mais elles disposent d'autres moyens de protéger leur réputation. Voici comment :

- Faites un suivi des sites pertinents pour votre entreprise. Ne vous limitez pas aux mentions de votre entreprise et de vos produits. Analysez aussi ce que les clients disent à propos de vos concurrents : ces renseignements sont précieux.
- Assurez-vous que votre entreprise est listée sur les sites d'avis qui peuvent la concerner, avec un lien vers votre site Web si possible. Affichez un lien vers ces listes sur vos autres sites Web.
- N'affichez jamais les commentaires favorables d'un client sans avoir préalablement obtenu son consentement. Ne publiez jamais de faux témoignages. Invitez toutefois les clients à vous laisser un témoignage.
- Si vous trouvez une critique positive sur un site, faites-y référence sur vos autres sites.
- Réagissez aux critiques négatives en tenant compte des pratiques exemplaires ci-après (voir « Créez une liste de vérification pour la gestion de la réputation » ci-contre).
- Soyez conscient du fait qu'une critique négative n'est pas toujours mauvaise pour les affaires. Des études ont prouvé qu'un ou deux commentaires négatifs pouvaient en fait être plus favorables qu'une succession ininterrompue de critiques positives. Les clients se méfient d'un produit qui a l'air trop parfait et se font une meilleure idée quand il y a des commentaires variés. De plus, le fait de réagir aux critiques de manière constructive montre aux gens que vous vous souciez de vos clients et souhaitez les aider.

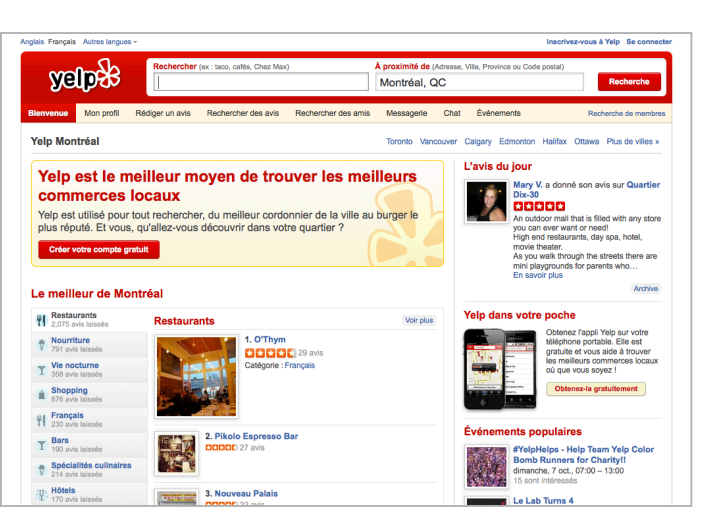

Site Web de Yelp

#### **4. Créez une liste de vérification pour la gestion de la réputation**

La plupart du temps, quand quelqu'un mentionne votre entreprise dans les médias sociaux, ce sera pour laisser un commentaire positif ou une question de base sur vos produits. Quand vous voyez un tel commentaire, répondez-y rapidement, en commençant par une note de remerciement. Approfondissez la relation avec le client en prenant le temps de lui donner une réponse complète. Vous pouvez aussi lui envoyer un lien vers un article ou une ressource Web utile. Cela permet d'établir un climat de confiance et d'encourager les autres personnes à partager leurs opinions à propos du produit. Proposez aussi à la personne de s'inscrire à la page de votre média social et à visiter votre site Web pour avoir plus de renseignements.

Pour les commentaires négatifs, la clé du succès est d'être poli, sincère et transparent. « Vous démontrez ainsi que vous êtes présent, ouvert à la discussion et prêt à vous améliorer », explique Jocelyn Archambault de ID-3.

Voici quelques-unes des pratiques exemplaires pour réagir aux commentaires négatifs publiés sur les médias sociaux.

- Fournissez un scénario de service à la clientèle à vos employés. Il doit inclure une approche standard expliquant comment résoudre des problèmes ou les confier à un supérieur.
- Répondez aux commentaires rapidement.
- Soyez poli, calme et utilisez un ton neutre, peu importe ce que dit l'autre personne.
- Écrivez dans un langage simple et sur le ton de la conversation, comme si la personne était en face de vous.
- Soyez honnête et transparent. Corrigez les énoncés inexacts, que ce soit vous ou quelqu'un d'autre qui les ait écrits.
- Ne supprimez pas les commentaires négatifs, à moins qu'ils soient mal intentionnés ou que leur auteur utilise un langage vulgaire.
- Offrez à la personne, si c'est nécessaire, de l'aider à résoudre ses problèmes hors ligne. Une conversation par téléphone ou en personne est souvent le meilleur moyen d'y parvenir.

— Analysez les problèmes et réglez-les. Revenez au premier commentaire et faites le point sur la résolution du problème, si le client ne l'a pas déjà fait. Ceux qui lisent le commentaire voudront savoir que tout s'est fini pour le mieux (si c'est le cas).

Le schéma situé à la page suivante démontre la manière dont une organisation (la US Air Force) s'occupe des commentaires à son propos sur les médias sociaux.

#### **GUIDE DE RÉPONSE AUX PUBLICATIONS WEB** AIR FORCE PUBLIC AFFAIRS AGENCY - EMERGING TECHNOLOGY DIVISION

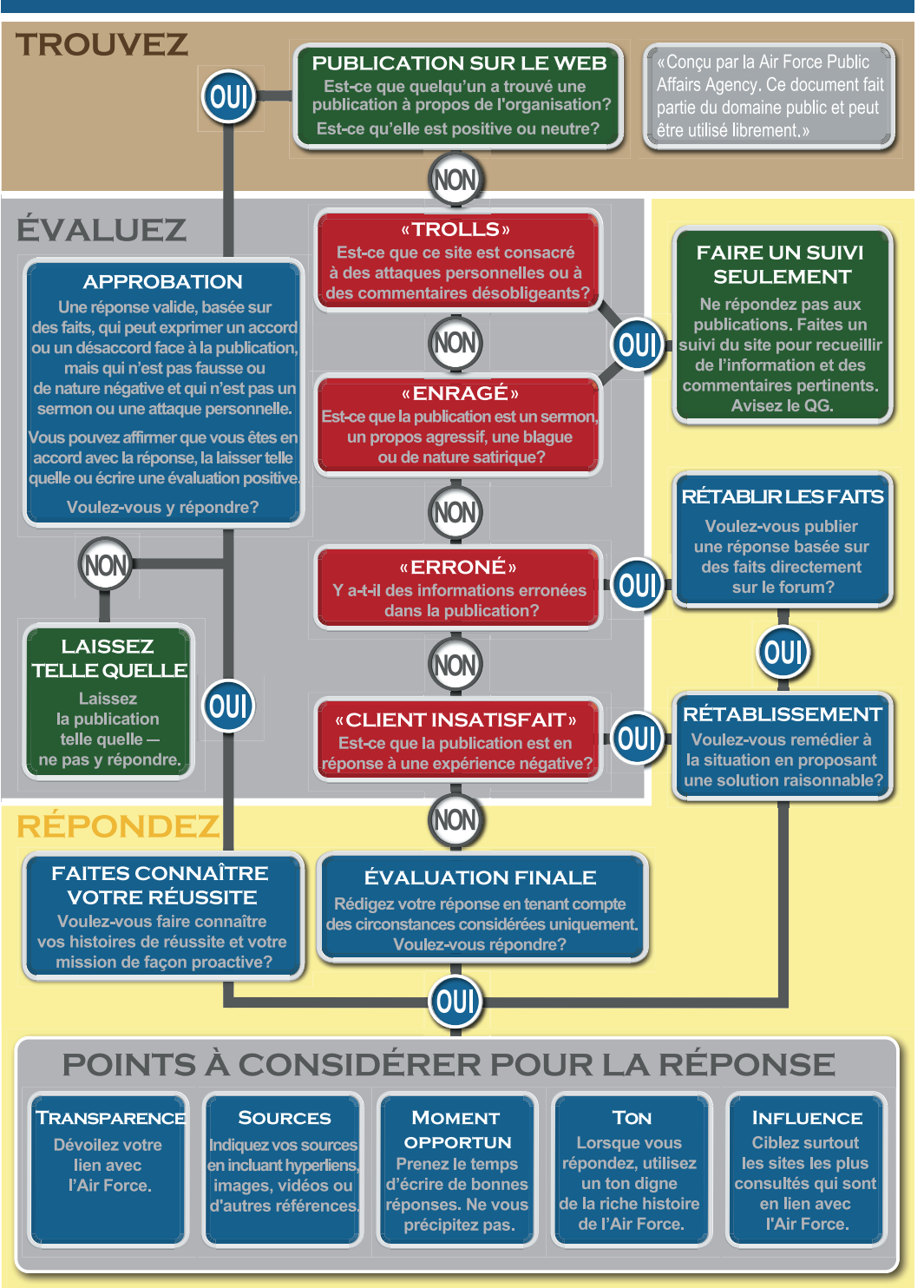

## <span id="page-52-0"></span>ÉVALUATION DES RÉSULTATS

Si, maintenant, vous « tweetez » régulièrement, partagez des vidéos pratiques et mettez fréquemment à jour votre compte Facebook, vous voulez avoir une idée de ce que donnent tous ces efforts. Sans cette information, il est difficile de savoir quels efforts sont rentables et comment optimiser vos ressources.

Le moyen le plus simple de mesurer vos efforts est d'observer le nombre de fans qui fréquentent vos pages de médias sociaux. Mais ce n'est pas toujours un bon indicateur. Ce qui compte vraiment, c'est le volume et la qualité des interactions que suscitent vos sites – commentaires, « j'aime », « retweets », etc. Ce sont ces éléments qui indiquent que vos sites ont attiré le bon type de fans – des gens que vous pouvez rallier à votre cause pour atteindre les objectifs que vous vous êtes fixés dans votre stratégie de médias sociaux.

« Si votre but est de générer des clients potentiels, votre mesure de rendement sera le nombre de clients potentiels que vous avez obtenus et ce que cela vous a coûté, explique André Goyette de BDC. Si c'est le service à la clientèle, combien de clients avez-vous rejoints, et est-ce que cela vous a permis d'économiser? Si vous avez un compte YouTube, demandez-vous

ce qu'il vous en coûterait d'attirer l'attention du même public d'une autre manière. »

Vous pouvez recourir à un service payant pour obtenir des données détaillées permettant d'évaluer et d'améliorer vos efforts en matière de médias sociaux. Il existe également des outils gratuits qui peuvent analyser vos sites et quantifier votre influence en matière de marketing social en fonction de la qualité de votre interaction avec les fans. Klout, Kred et Peerindex en sont quelques exemples.

Voici quelques pratiques exemplaires portant sur les principaux moyens de mesurer l'efficacité de vos efforts en matière de médias sociaux. (La liste ci-dessous renferme des conseils inspirés du guide virtuel *Practical Social Media Measurement & Analysis* de l'entreprise de médias sociaux Radian6.)

#### **1. Trafic Web**

C'est l'indicateur le plus simple pour mesurer vos résultats. La plupart des sites de médias sociaux et des plateformes de blogage offrent des outils gratuits qui permettent d'obtenir des données sur l'achalandage dans vos pages de médias sociaux. L'outil gratuit Google Analytics ([google.com/analytics](www.google.com/analytics)) vous permet également d'obtenir des données détaillées sur l'achalandage vers votre site Web généré par vos divers sites de médias sociaux. Faites un suivi des informations suivantes :

- **>** données sur le volume du trafic, notamment le nombre de visites, de pages lues et de fans
- **>** données sur la participation, notamment le nombre de commentaires, d'articles appréciés ou de « tweets » échangés par rapport au nombre total de fans de vos pages
- **>** position concurrentielle : comparez vos données sur la participation à celles de vos concurrents
- **>** coût de la participation : comparez votre budget de médias sociaux et le temps passé sur ces sites au nombre d'interactions dans tous vos sites (commentaires, articles appréciés, « retweets », etc.)
- **>** durée de la visite de votre page par les visiteurs
- **>** taux de conversion des abonnés à vos médias sociaux comparé à la conversion de ceux provenant d'ailleurs
- **>** nombre de téléchargements de contenu : inscriptions à une liste de courriel, un blogue ou un bulletin d'information, présentation de formulaires de coordonnées, participations à un concours et réponses à un sondage.

#### **2. Rendement du capital investi**

Calculer le rendement de vos initiatives dans les médias sociaux peut être difficile parce que le rôle que jouent ces initiatives dans les décisions d'achat de chaque client n'est pas toujours facile à déterminer. Vous pouvez toutefois vous faire une idée de ce rendement par différents moyens.

- Vous pouvez créer une page d'accueil Web réservée ou un code promotionnel visible seulement pour les abonnés des pages de vos médias sociaux, puis faire un suivi de ces ventes pour voir si elles sont supérieures à vos dépenses en médias sociaux. L'inconvénient de cette méthode est qu'elle n'inclut pas les autres achats que vos fans peuvent avoir faits.
- La corrélation est une autre mesure de rendement. Créez un calendrier sur lequel vous représenterez l'activité de vos médias sociaux (pages nouvelles ou remises en ligne, promotions spéciales, campagnes de publicité, etc.) et vos ventes. Recherchez les corrélations possibles en vous rappelant toutefois que la corrélation n'implique pas nécessairement un rapport de causalité (d'autres facteurs peuvent avoir influencé les variations de vos ventes).

#### **3. Génération de clients potentiels**

Pour cette mesure de rendement, le plus important est de découvrir d'où proviennent les clients. Si ce n'est pas clair, demandez aux clients comment ils vous ont trouvé. Vous pouvez aussi :

**>** Réserver un champ pour cette question dans votre formulaire de coordonnées.

- **>** Faire un suivi du trafic de votre site Web provenant des sites de médias sociaux.
- **>** Calculer quel pourcentage des clients provient des médias sociaux et déterminer ce pourcentage pour chaque page de médias sociaux.
- **>** Faire un suivi du nombre de clients potentiels que vous obtenez par abonné sur vos différentes pages afin de repérer les initiatives les plus rentables.

#### **4. Service à la clientèle**

Calculez les coûts de service à la clientèle, puis déterminez le coût quotidien de chaque problème résolu. Comparez ce montant pour les sites de médias sociaux avec celui pour vos autres modes de service, comme le soutien par téléphone, par courriel et en ligne. Prenez aussi en compte les problèmes résolus par des tiers dans les forums de discussion des médias sociaux qui n'ont pas nécessité l'intervention de l'entreprise.

#### **Ressource :**

[radian6.com/blog/2010/03/social](www.radian6.com/blog/2010/03/social-media-measurement-analysis/?utm_ source=ebook&utm_medium=pdf&utm_ content=Primer)[media-measurement-analysis/?utm\\_](www.radian6.com/blog/2010/03/social-media-measurement-analysis/?utm_ source=ebook&utm_medium=pdf&utm_ content=Primer)  [source=ebook&utm\\_medium=pdf&utm\\_](www.radian6.com/blog/2010/03/social-media-measurement-analysis/?utm_ source=ebook&utm_medium=pdf&utm_ content=Primer)  [content=Primer](www.radian6.com/blog/2010/03/social-media-measurement-analysis/?utm_ source=ebook&utm_medium=pdf&utm_ content=Primer)

## L'EFFORT EN VAUT LARGEMENT LA PEINE

Utiliser les médias sociaux de manière efficace demande du temps et de la patience. Vous n'obtiendrez pas des résultats du jour au lendemain, mais l'effort en vaut largement la peine. Vous devez constamment écouter, évaluer et apprendre. Ensuite, adaptez votre stratégie en fonction de ce qui fonctionne le mieux. C'est un cycle continu. En tant qu'entrepreneur, vous avez déjà une relation étroite avec vos clients et vos partenaires d'affaires. Les médias sociaux vous permettent d'approfondir ces relations et d'en créer de nouvelles.

Si vous n'avez pas les connaissances et l'expertise nécessaires, BDC est là pour vous aider. Notre équipe de professionnels indépendants et objectifs pourra vous donner les conseils dont vous avez besoin pour débuter dans les médias sociaux ou pour faire passer vos initiatives actuelles au niveau supérieur.

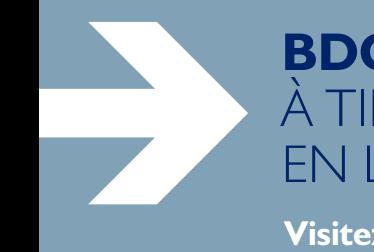

## **BDC PEUT VOUS AIDER** À TIRER PLEINEMENT PARTI DES EFFORTS EN LIGNE DE VOTRE ENTREPRISE.

**Visitez la section Carrefour techno de notre site Web, où vous trouverez :** 

- **>** une mine de renseignements et de conseils
- **>** des outils technologiques gratuits
- **>** des liens vers des outils et des applications Web gratuits ou à faible coût, et bien d'autres choses encore

**[bdc.ca/carrefourtechno](http://www.bdc.ca/FR/solutions/carrefour_techno/Pages/default.aspx?utm_campaign=ict-marcomm2012&utm_medium=ebook&utm_source=social-media-ebook&utm_content=text) SUIVEZ-NOUS :**  $\left| \frac{1}{2} \right|$  [/bdc.ca](www.facebook.com/BDC.ca)  $\left| \frac{1}{2} \right|$  [@bdc\\_news](www.twitter.com/BDC_News)

**Partagez ce guide virtuel [4] J in**  $\mathbf{Q}^+$ 

*Médias sociaux : Guide pour les entrepreneurs* est publié par la Banque de développement du Canada (BDC). Il est possible de reproduire le contenu tiré de cette publication après en avoir obtenu la permission de l'éditeur, et à condition d'en indiquer la source.

Pour toute information de rédaction, communiquez avec Affaires publiques de BDC à **Communications-bdc@bdc.ca**.

Octobre 2012

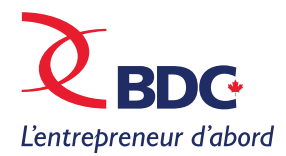

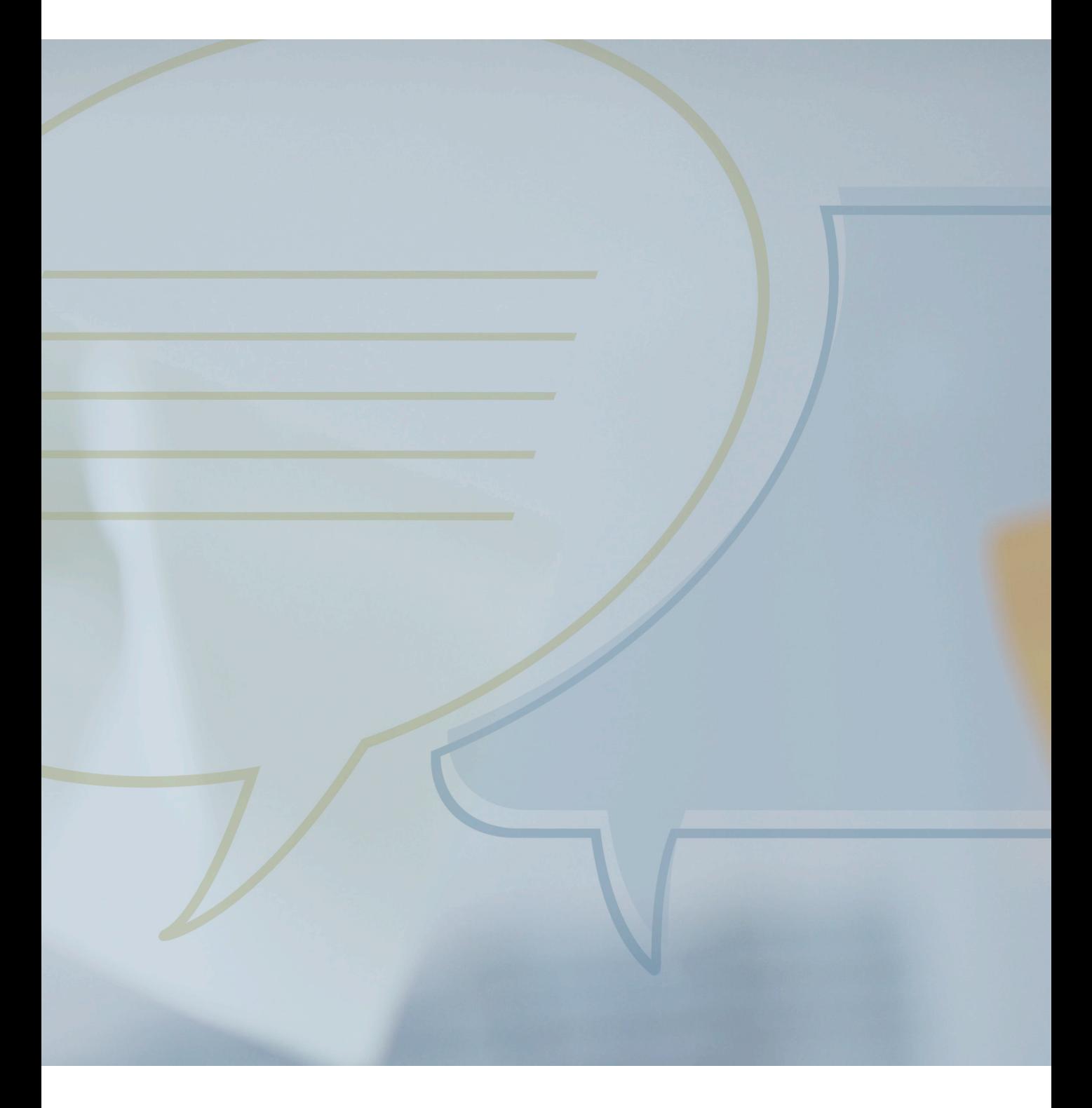